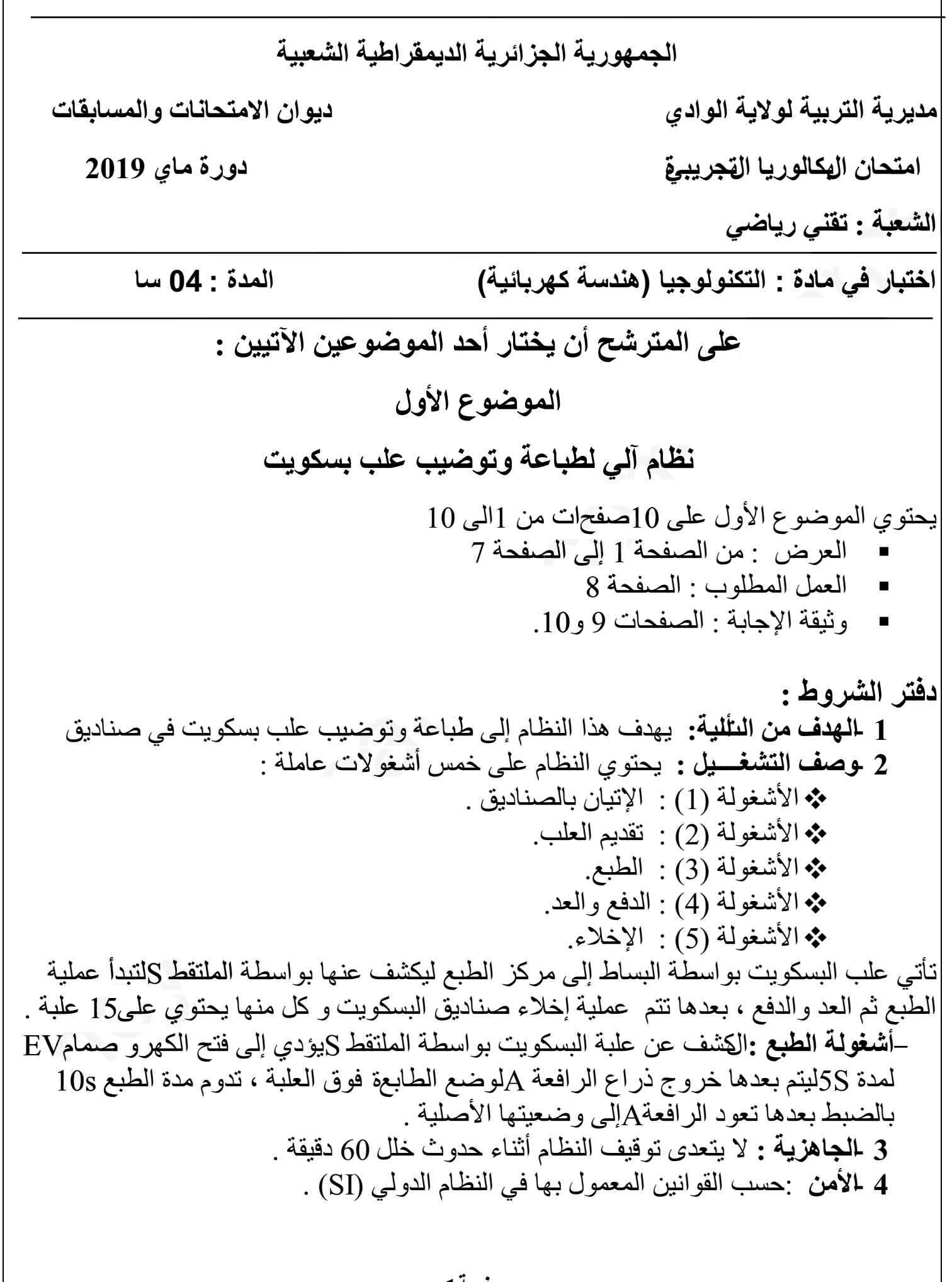

5 لملدعامة : يستوجب حضور عاملين : الأول مختص : دوره الصيانة الدورية الثاني دون اختصـاص :لإخلاء الصنـاديق عند سمـاع الـجرس .

6 ـأنماط التشغيل و التوقيف GEMMA :

 $\mathbf{RT}_{1}$  عند حمولة مفرطة في المحرك $\mathbf{M}_{1}$  يتدخل المرحل الحراري عن طريق المماس أو حدوث خلل في النظام يضغط العامل على الزر AU فتقطع التغذية على جميع المنفذات ،وبعد معالجة الخلل وسحب العلب يدويا يعيد العامل التغذية و الضغط على initالتعود جميع الرافعات إلى الوضعية الابتدائية ،و عند تحقيق الشروط الابتدائية CIيوضع النظام في المرحلة الابتدائية . - في نهاية العمل يقوم العامل بالضغط على الزر Acy فيكمل النظام التشغيل ويتوقف في نهاية الدور ة.

7 ـالتحليل الوظيفي

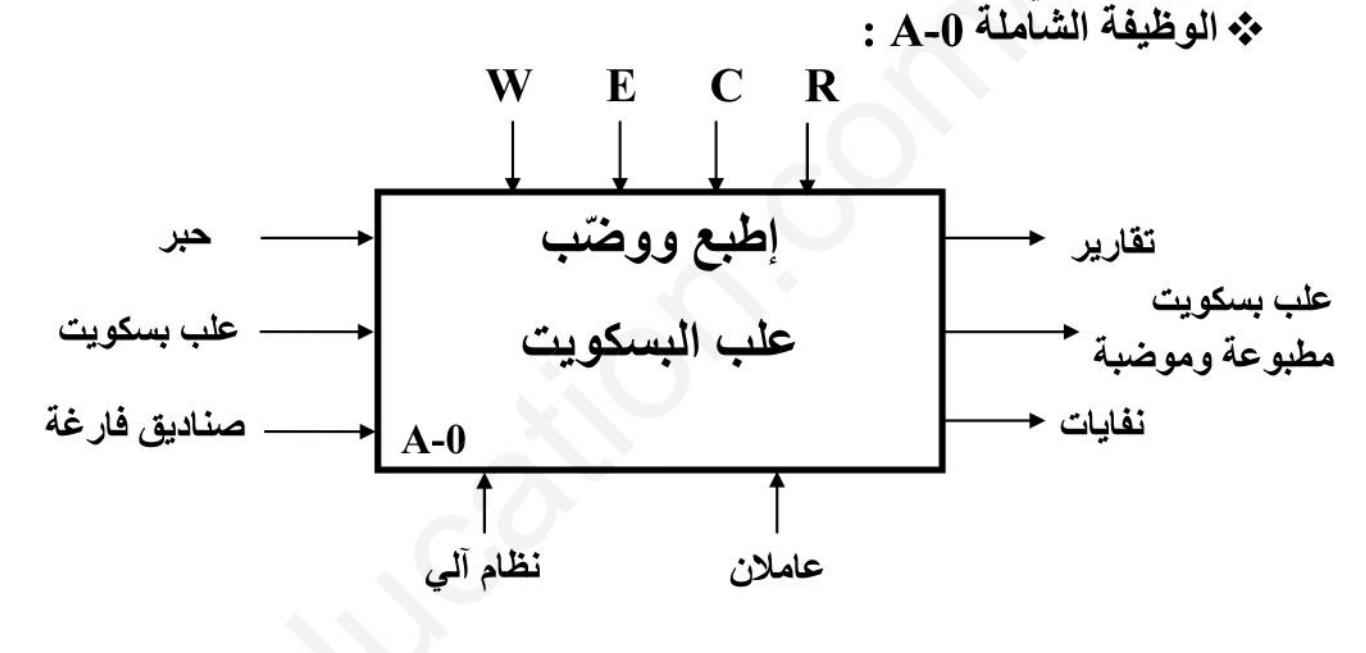

. $\overline{\mathbf{W}}_{\text{p}}$  طاقة التغذية الكهربائية والهوائية على الترتيب.

.التز امات بر امج التشغيل:

R: ضبط التعديلات، العد N ، التأجيلT .

نغليمات استغلال .

\* التحليل الوظيفي التنازلي : على وثيقة الإجابة 1 (صفحة 9 من 10 )

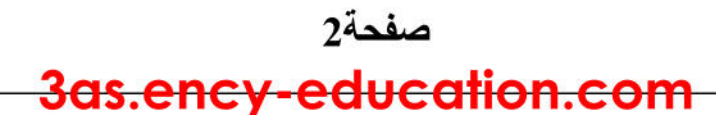

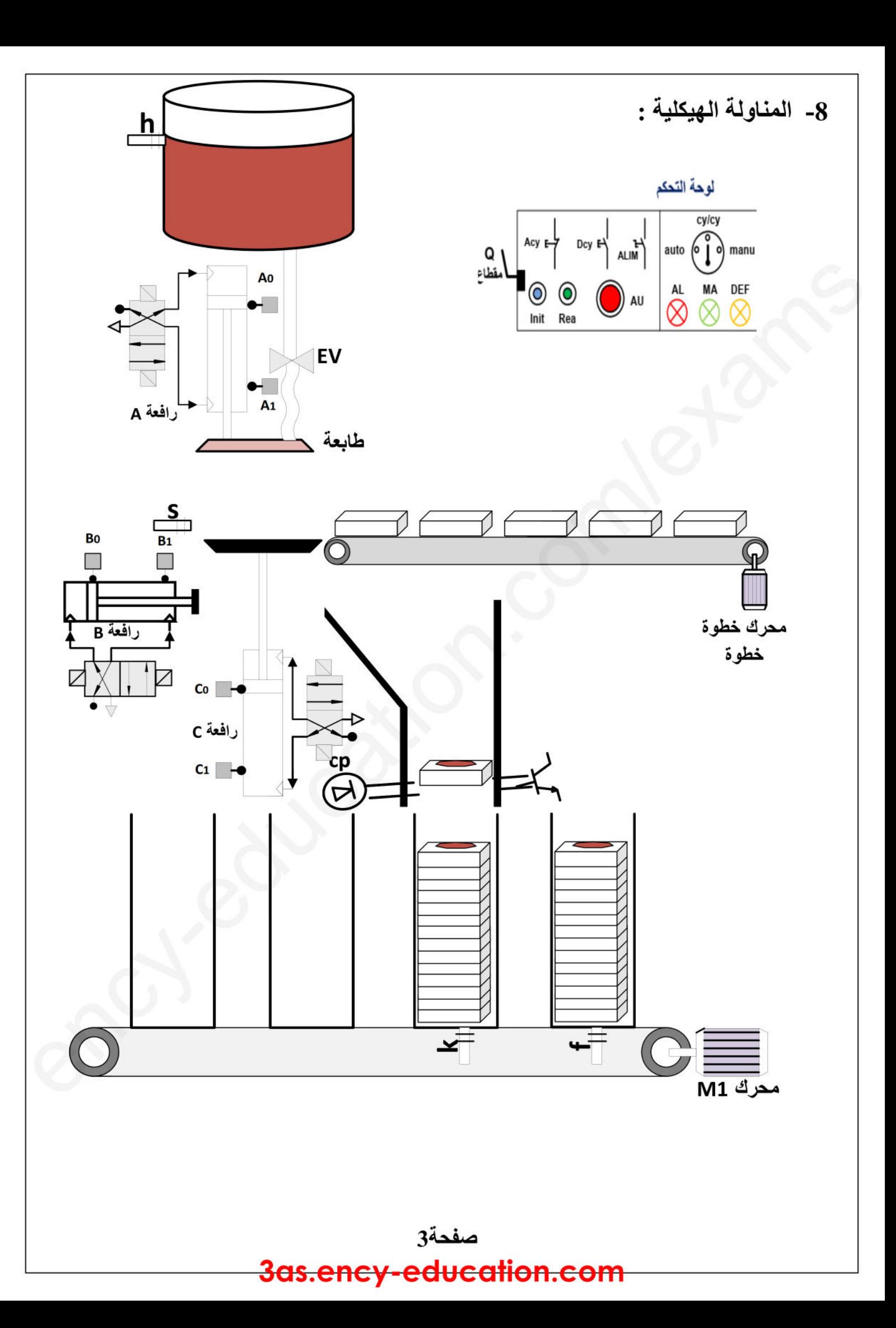

9 -الإختيارات القكنولوجية:

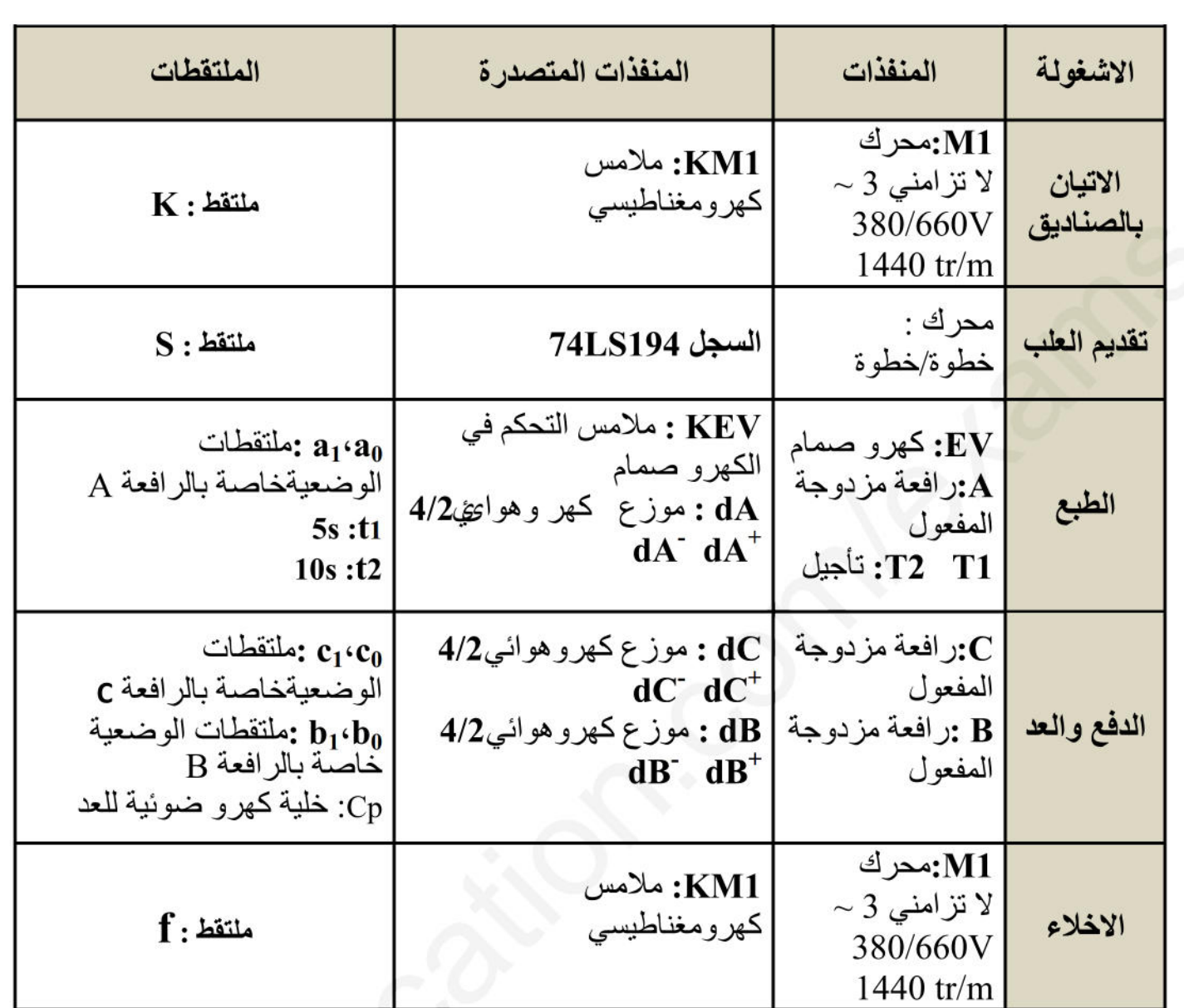

شبكة التغذية : ثلاثية الطور JOHZ 220/380 V .

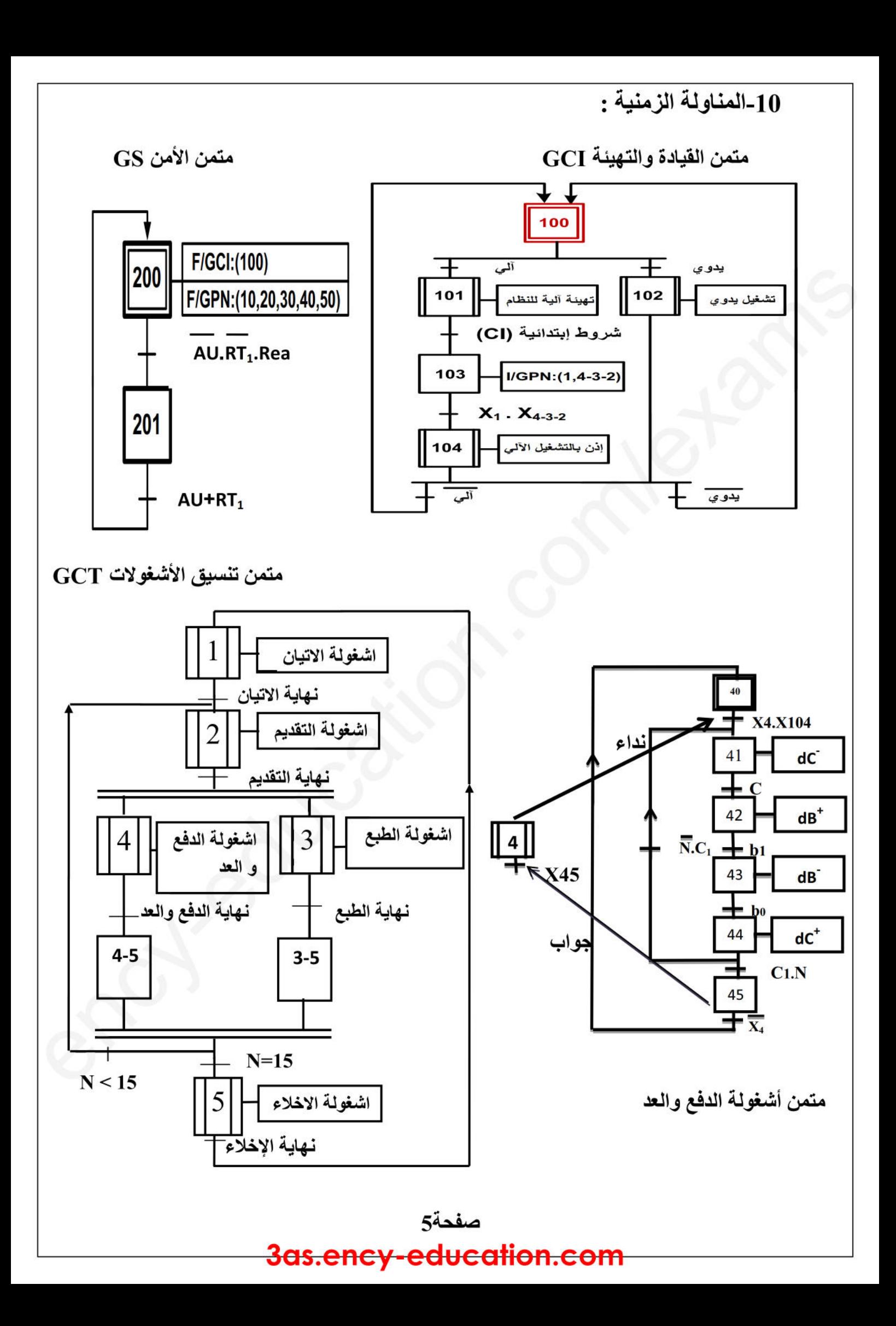

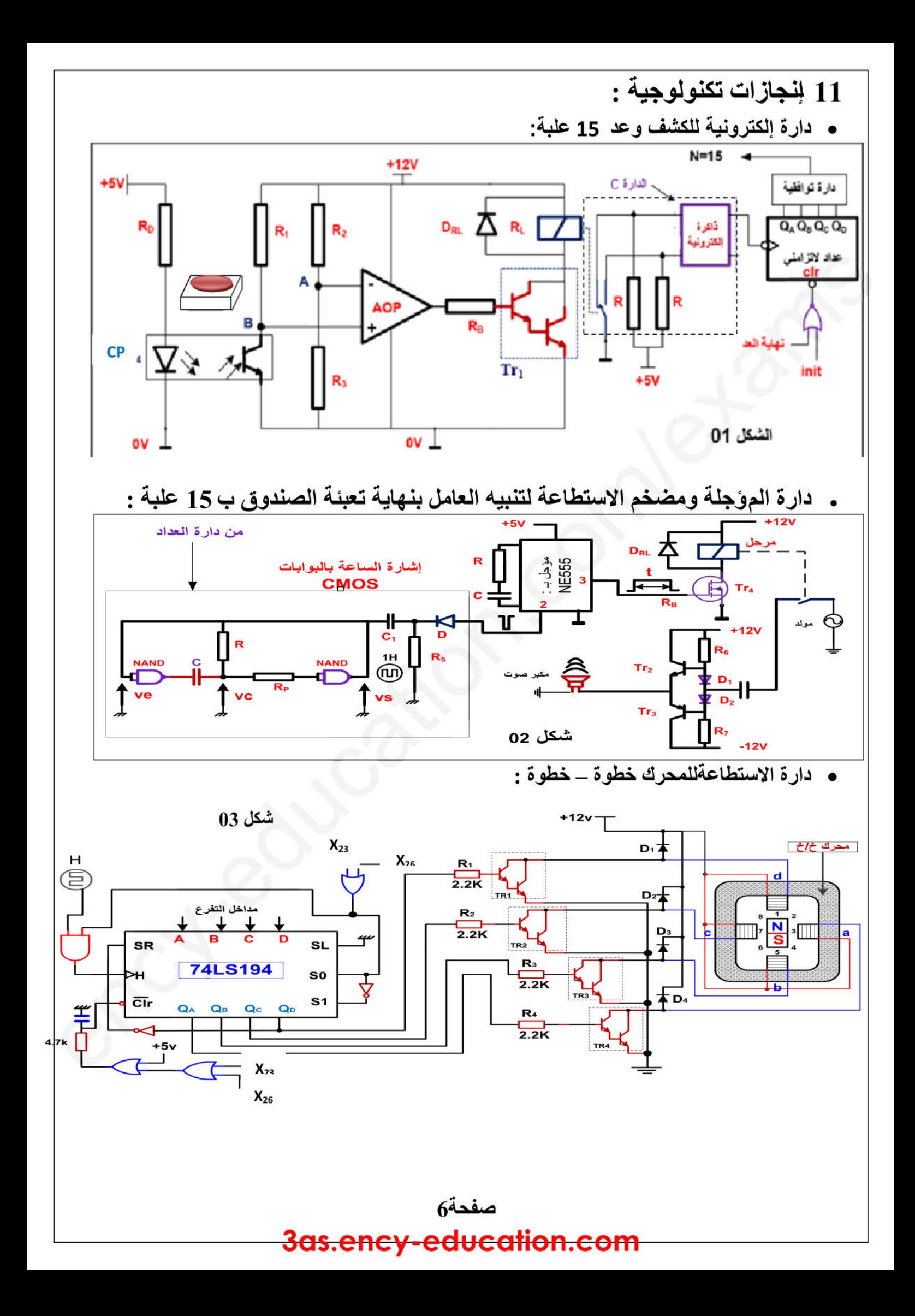

12.مستند تقنى لوثائق الصانع:

□ خصائص المقاحل (transistors) :

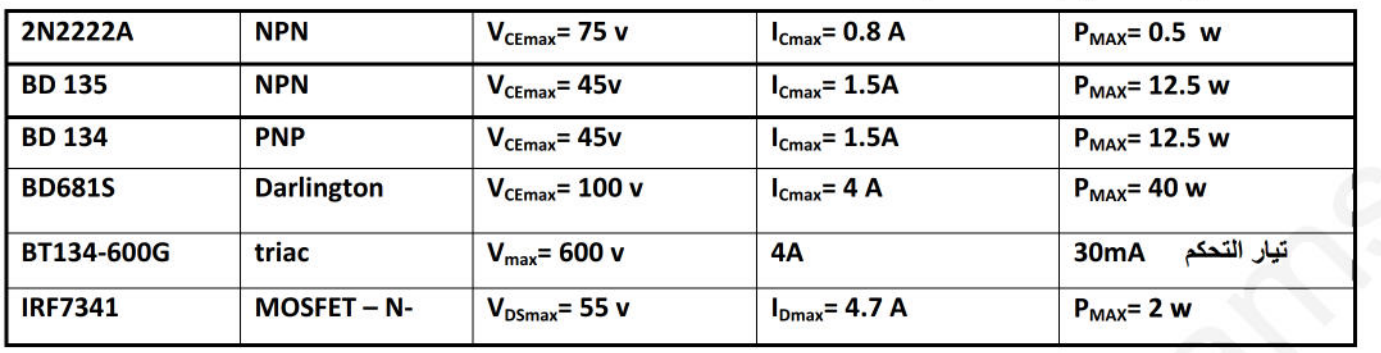

□ خصائص المرحل الكهرومغناطيسي (relais) :

| G5NB-1A-12DC   | 12v             | $270\,\Omega$ | تيار الوشيعة  16.7 mA     مقاومة الوشيعة  | تيار التماس 3A  |
|----------------|-----------------|---------------|-------------------------------------------|-----------------|
| l G2R-1-T-12DC | 12 <sub>v</sub> | 275 Ω         | تيار الوشيعة    43.6 mA    مقاومة الوشيعة | تيار التماس 10A |

[] خصائص المرحلات الحرارية (relais thermiques) :

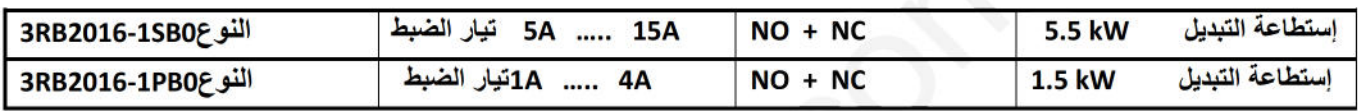

□ خصائص تركيب الدارات : المؤجلة و إشارة الساعة  $R = 10k\Omega$  إشارة الساعة بـ : البوابات CMOS<br/>مع :  $C = 10\mu$ و  $C = 10k\Omega$  $R = 100k\Omega_2C = 47\mu F$ المؤجلة بالدار ة NE555 :

□ مبدأ تشغيل الدار ة 74LS194 :

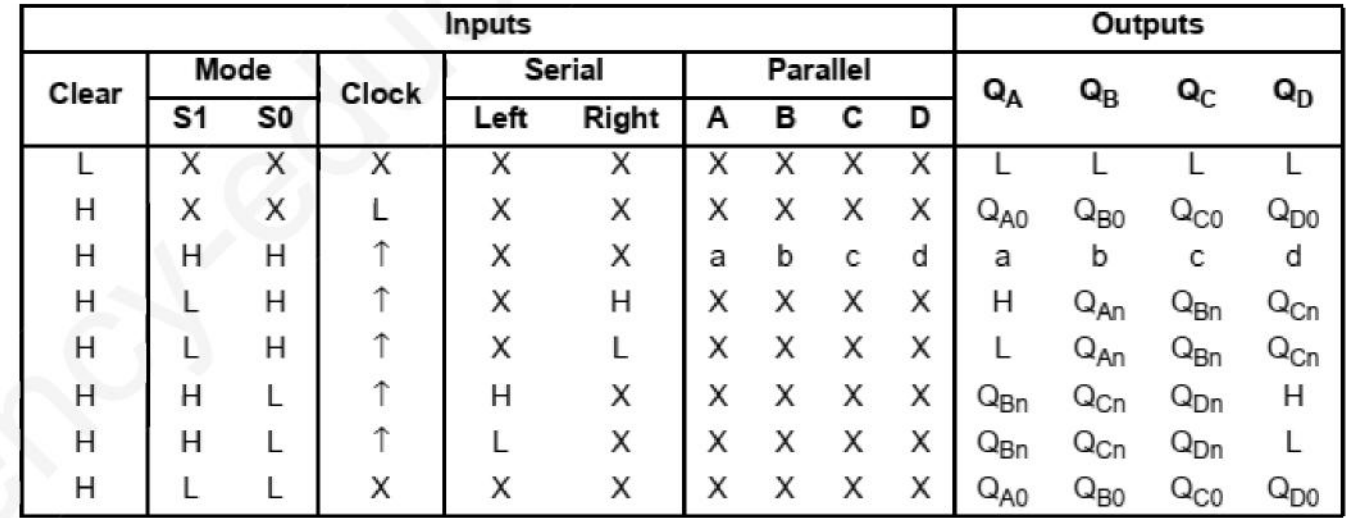

#### المطلوب

التحليل الوظيفي: س 1 :أكمل مخطط التحليل الوظيفي التنازلي A0 على وثـهة الإجابة 1(صفحة 9) . التحليل الزمني: س 2 :أرسم منمن أشغولة الطبع ( أشغولة 03 ) من وجهة نظرجزء التحكم. س 3 :أنجز جدول معادلات التنشيط و التخميل والأفعال لأشغولة الدفع والعد (أشغولة 04) . س 4 :أكمل مخطط الجيما المو افقة لدفتر الشر وط على وثيقة الإجابة 1(صفحة 9). س 5 :أكتب متمن أشغولة الدفع والعد بلغة المتمن (Language GRAFCET) حيث نمثل المداخل بـ: INPUT) I والمخارج بـ: OUTPUT) O تحليل الانجاز ات التكنو لوجية'' س 6 :أكمل رسم دارة المعقب الهوائي لأشغولة العد والإخلاء (أشغولة 04) على وثيقة الإجابة 2 (صفحة 10). • دارة إلكترونية للكشف وعد 15 علبة : شكل 1(صفحة 6). س 7 :أكمل رسم المخطط المنطقي للعداد على وثيقة الاجابة 2(صفحة 10). س 8 : أكمل ملء الجدول الخاص بتشغيل دار ة العداد على و ثبقة الإجابة 2(صفحة 10). س 9 :ماهو دور المقاومة  $\rm R_D$  ثم أحسب قيمتهاعلما أن الثنائية في الخلية الضوئية CP تحمل  $20mA$ . الخصائص التالية:  $v: 1$  $\rm R_2$ س 10 : ماذا يمثل التوتر  $\rm V_A$  في الدارة ، احسب التوتر  $\rm V_A$  اذا كانت: 10 س 11 :ماهو اسم الدارة C في التركيب مع ذكر دورها . . دار ة الموزجلة ومضخم الاستطاعة لتنبيه العامل بنهاية تعبئة الصندوق : شكل 2(صفحة 6). س 12 : أحسب دور إشارة الساعة T.( معتمدا على معطيات المستند التقني ) س 13 :أحسب زمن التأجهِل t.( معتمدا على معطيات المستند التقني ) س 14 :ما نوع المضخم المستعمل ؟ أكتب علاقة المردود الأعظمي له $\eta_{\rm max}$ . • دار ة التحكم في تغذية المحرك خطوة- خطوة: شكل 3 (صفحة 6 من 10). س 15 :ما نوع كلا من : المحرك خ/خ ، المقاحل المستعملة ، وماهي وظيفة الهارة المندمجة 74LS194.  $\bf k$ س 16 :أحسب عدد الوضعيات في الدورة  $\bf N_{p/t}$  ، ثم إستنتج الخطوة الزاوية  $\alpha$ علما أن  $\bf l$ =2 • المحرك M1: س 17 :ما نوع اقران المحرك ؟ و هل يمكن اقلاعه نجمي حمثلثي ؟ مع التعليل . تم قياس الاستطاعة للمحرك بواسطة طريقة الواطمترين فأعطيت النتائج كما يلي :  $Pa=5Kw$  :  $Pb=2Kw$ س 18 :أحسب الاستطاعة الممتصـة P و الاستطاعة الارتكاسية O . س 19 :استنتج معامل الاستطاعة س 20 : احسب التيار I الذي يمتصه المحرك ، من خلال الوثائق التقنية التقنية اختر المرحل الحراري المناسب لحماية هذا المحر ك. نر يد تحسين معامل استطاعةالمحر ك الى 0.86 باستعمال بطار ية من ثلاث مكثفات متماثلة مقر و نة مثلثيا. س 21 :أحسب سعة احدى المكثفات .

#### صفحة8

#### <del>3as.ency-education.com</del>

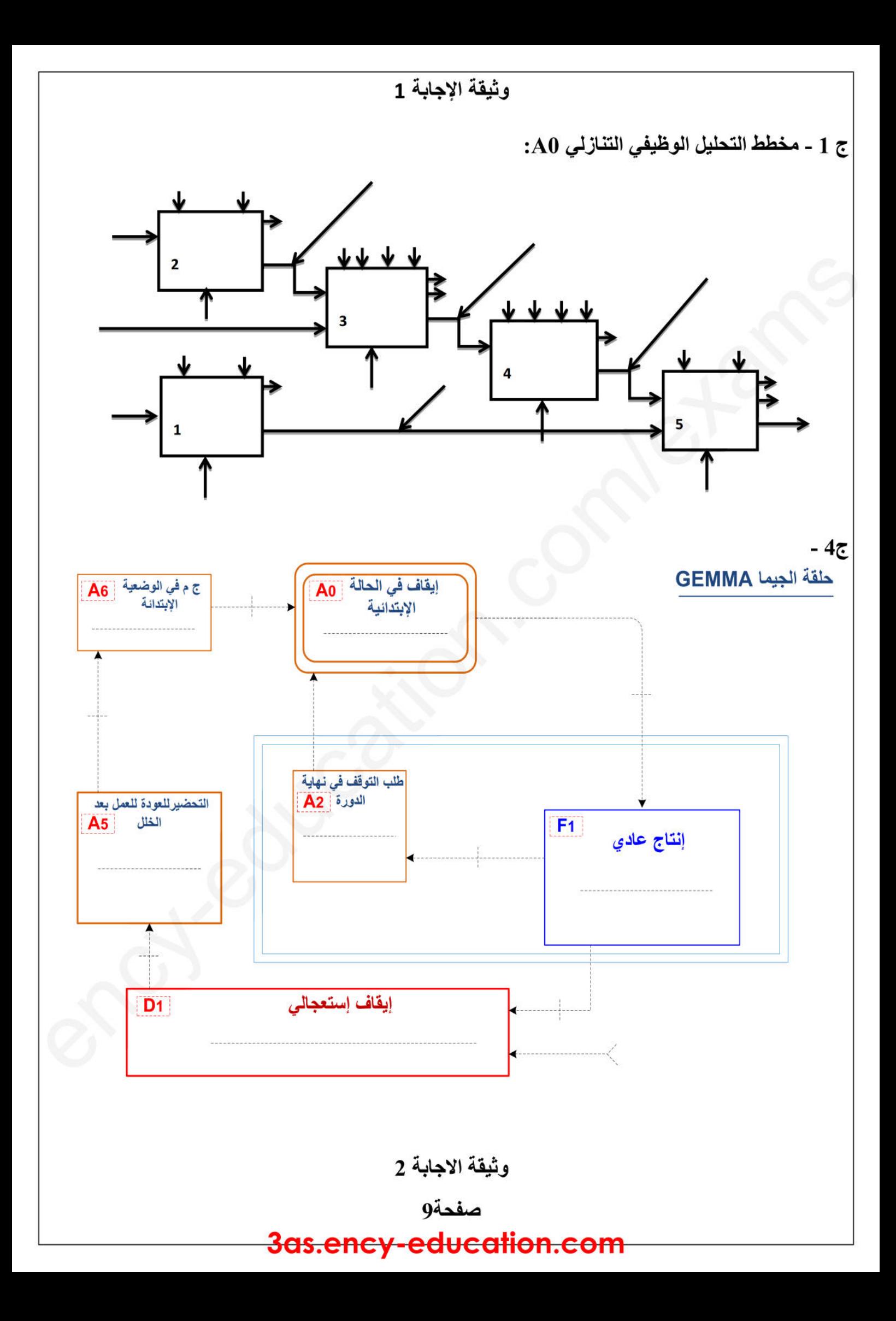

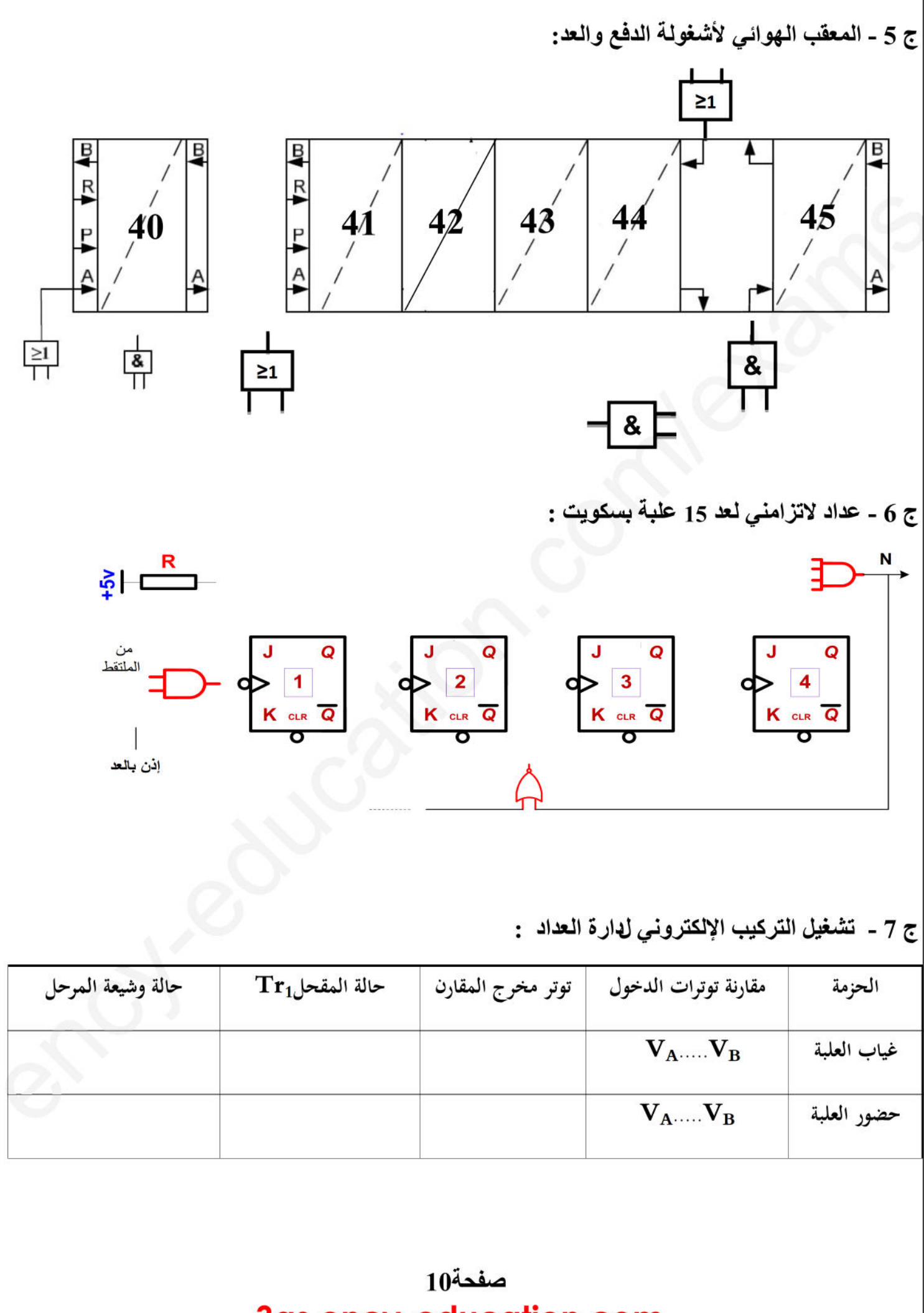

#### **الموضوع الثاني: نظام التوضيب لمنتوج صناعي**

يحتوي الموضوع الثاني على **<sup>10</sup>** صفحات**.**

- العرض من الصفحة **11 إلى 16**
- العمل المطلوب الصفحات **17 و 18**
	- وثائق الإجابة الصفحات **19و 20**

# **دفتر الشروط : •** وثائق<br><u>دفتر الشروط</u> :<br>1. الهد<u>ف م</u>

s

İ

**.1 الهدف من التألية :** يهدف النظام إلى توضيب منتوج صناعي بصفة آلية ومستمرة ومنتظمة . **<sup>ا</sup>**m**لشروطدف التأل**

- 2. وصف ال<del>تشغـيل</del> :<br>تم تجزئة النظام إلى تم تجزئة النظام إلى <del>سروت</del> .<br><sub>·</sub> الهدف من التألية<br><sub>· و</sub>صف التشغـ<u>يل</u>
- متمن إنتاج عادي **GPN :** خمسة (**05**) أشغولات رئيسية . اج **:**
- **الأشغولة (1)** : تقديم القارورة **الأشغولة (2)** : ملء القارورة **الأشغولة** - **الأشغولة (3)** : غلق القارورة - **الأشغولة (4)** : تحويل <sup>5</sup> قارورات - **الأشغولة (5)** المراقبة و التوضيب بعد العمل التحضيري ، تبدأ عملية الملء و الغلق في آن واحد . وعند مرور **5** قارورات تحوّل إلى مركز المراقبة و التوضيب **ملاحظة :** المراقبة والتوضيب تبدأ بعد تحويل **<sup>20</sup>** قارورة .
	- **مركز الغلق** : عند حضور القارورة التي يكشف عنها **2L**، يدور **المحرك خ/خ** بخطوة لتقديم السدادة الذي يكشف بخ عنها الملتقط <sup>f</sup> بعدها ينزل ذراع الرافعة **<sup>B</sup>** لغلق القارورة ثم يعود الذراع وتنتهي العملية .
		- **دليل أنماط التشغيل و التوقف GEMMA :**  عند الضغط على AU أو تدخل أحد المرحلات الحرارية **ZRT** تقطع التغذية على جميع المنفذات<br>معد معالجة الخلل يحرر العامل AU ويضغط على **Rearm** يضع العامل المبدلة في وضعية Uto وبعد معالجة الخلل يحرر العامل **AU** ويضغط على **Rearm** يضع العامل المبدلة في وضعية Auto و يضغط على **init** يدور محرك البساط في الإتجاه خلف لنزع القارورة الغيرمملوؤة مع رجوع جميع لوؤة منفذات الجزء العملي إلى الوضعية الأصلية ،وعند تحقيق الشروط الإبتدائية **CI** يعود النظام إلى وضعية الراحة .

**ملاحظة : قدوم القطع (خارج عن الدراسة)** 

**.3 الأمن :** حسب القوانين المعمول Oا دوليا فيما يخص أمن الأشخاص والعتاد .

**.4 الاستغلال** : يستوجب حضور عاملين **واحد دون اختصاص** لإجلاء القارورات الموضبة وإحضارالقارورات الفارغة <sup>و</sup> ملء قناة السدادات **والآخر مختص** في القيادة والصيانة الدورية .

 $\mathbb{R}^n$ 

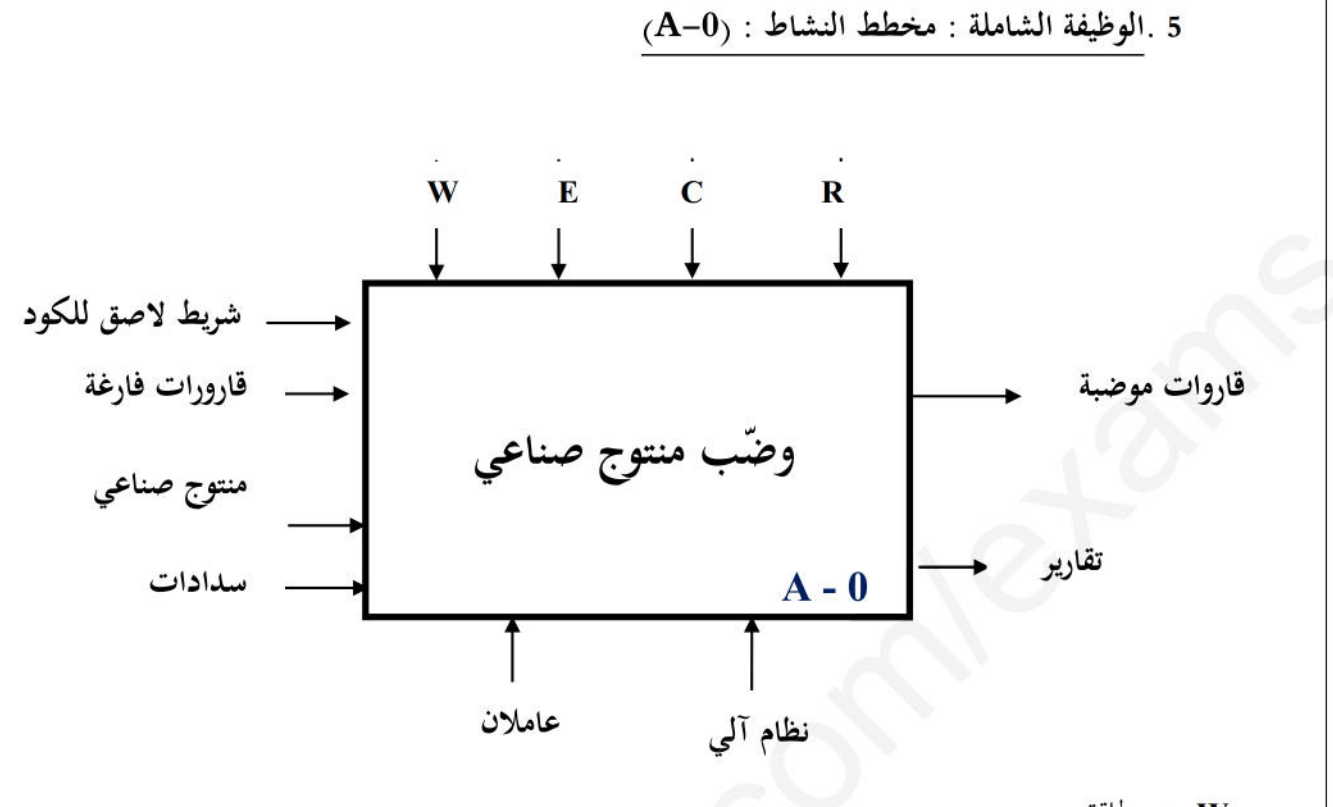

- . طاقة  $\mathbf w$
- : [لتزامات البرمجة .
- . تعليمات الاستغلال .
	- : R تعديلات .

ملاحظة هامة : يجب إضافة إلتزامات البرمجة C في كل الأشغولات في التحليل الوظيفي التنازلي A0 .

التغذية : 6 - جدول الاختيارات التكنولوجية للمنفذات والمنفذات المتصدرة والملتقطات : شبكة رات التكنولوج ختيارات التكنولوجية s

*3x 380 V ; 50 HZ*

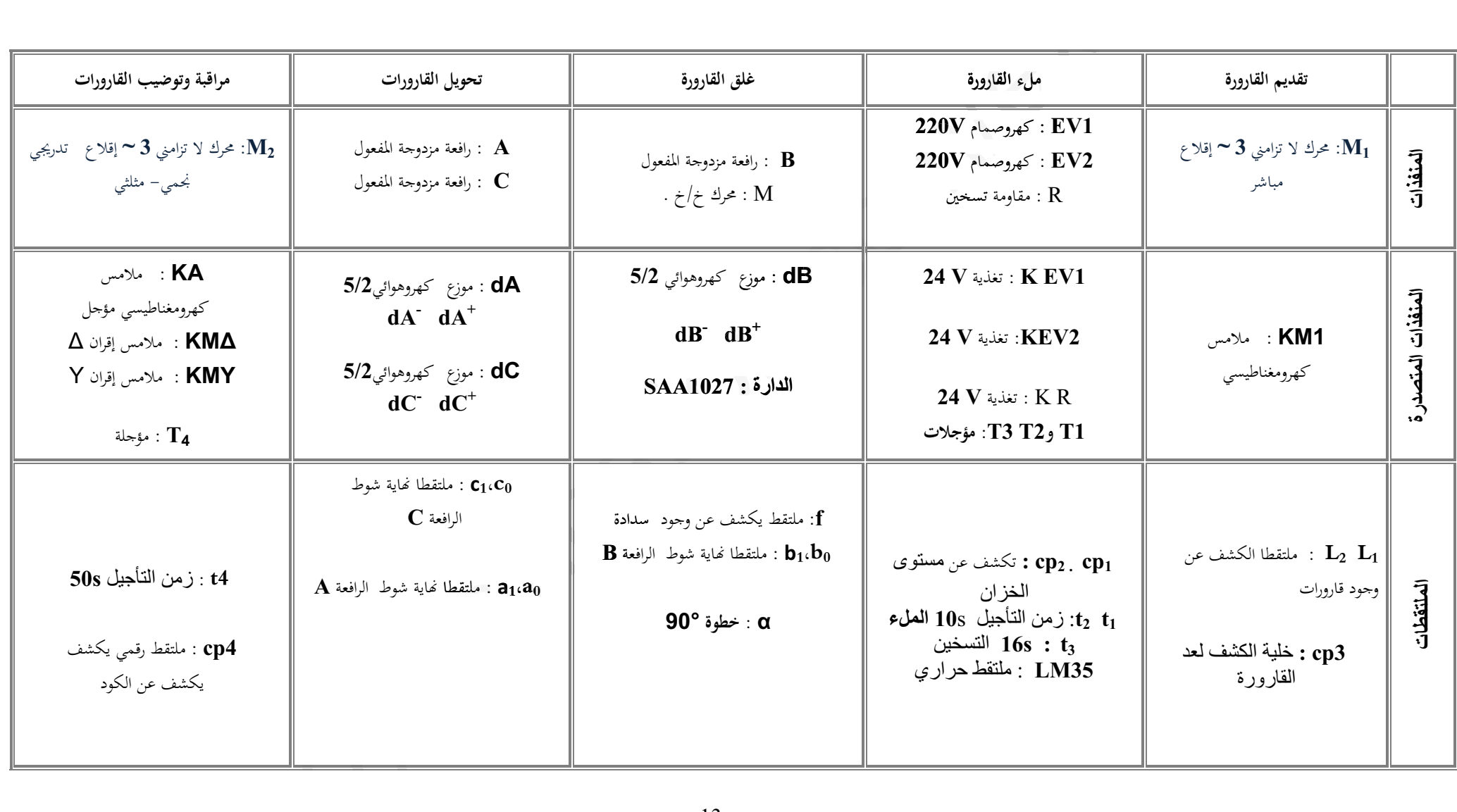

en de la propieta de la propieta de la propieta de la propieta de la propieta de la propieta de la propieta d<br>En la propieta de la propieta de la propieta de la propieta de la propieta de la propieta de la propieta de la

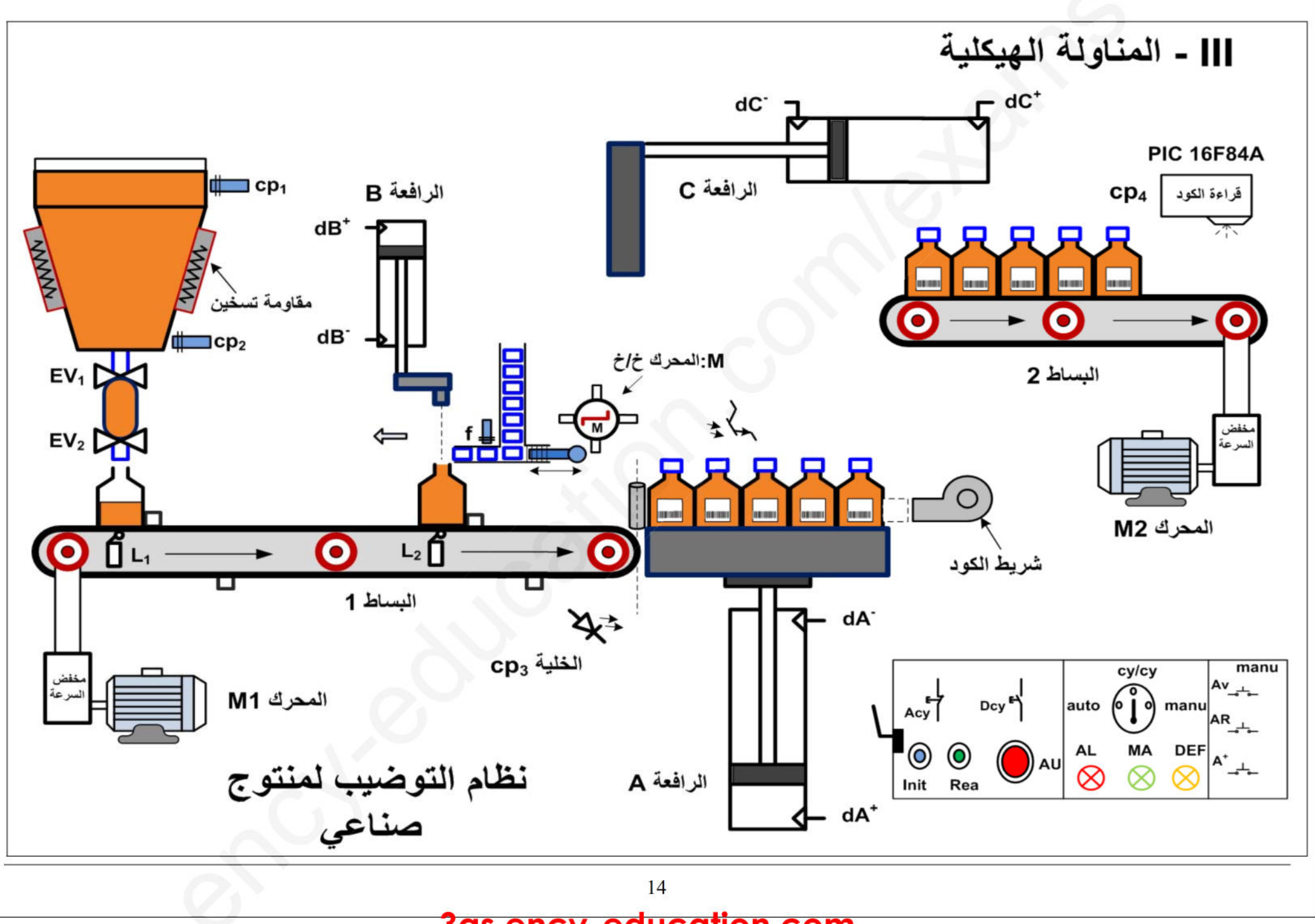

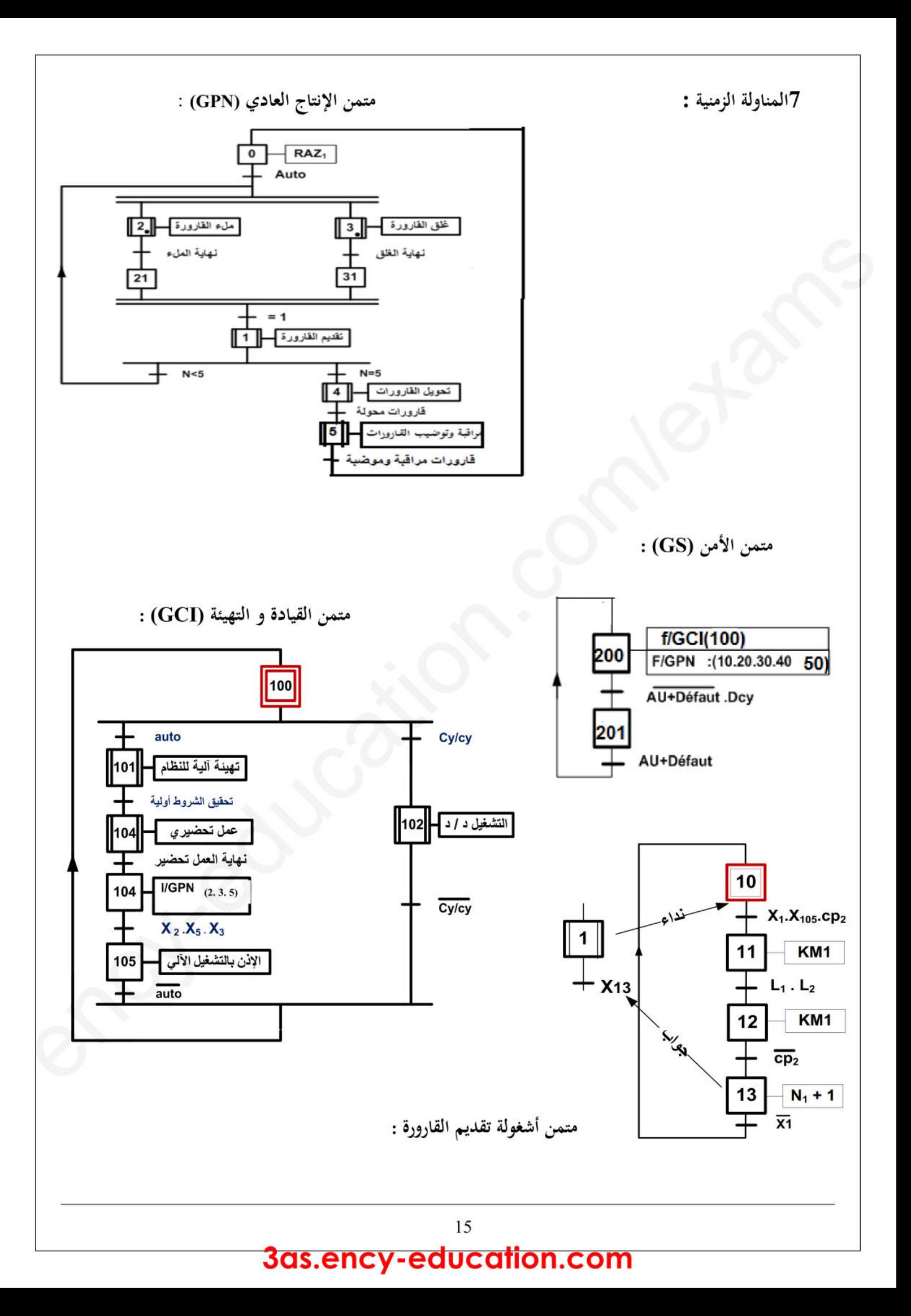

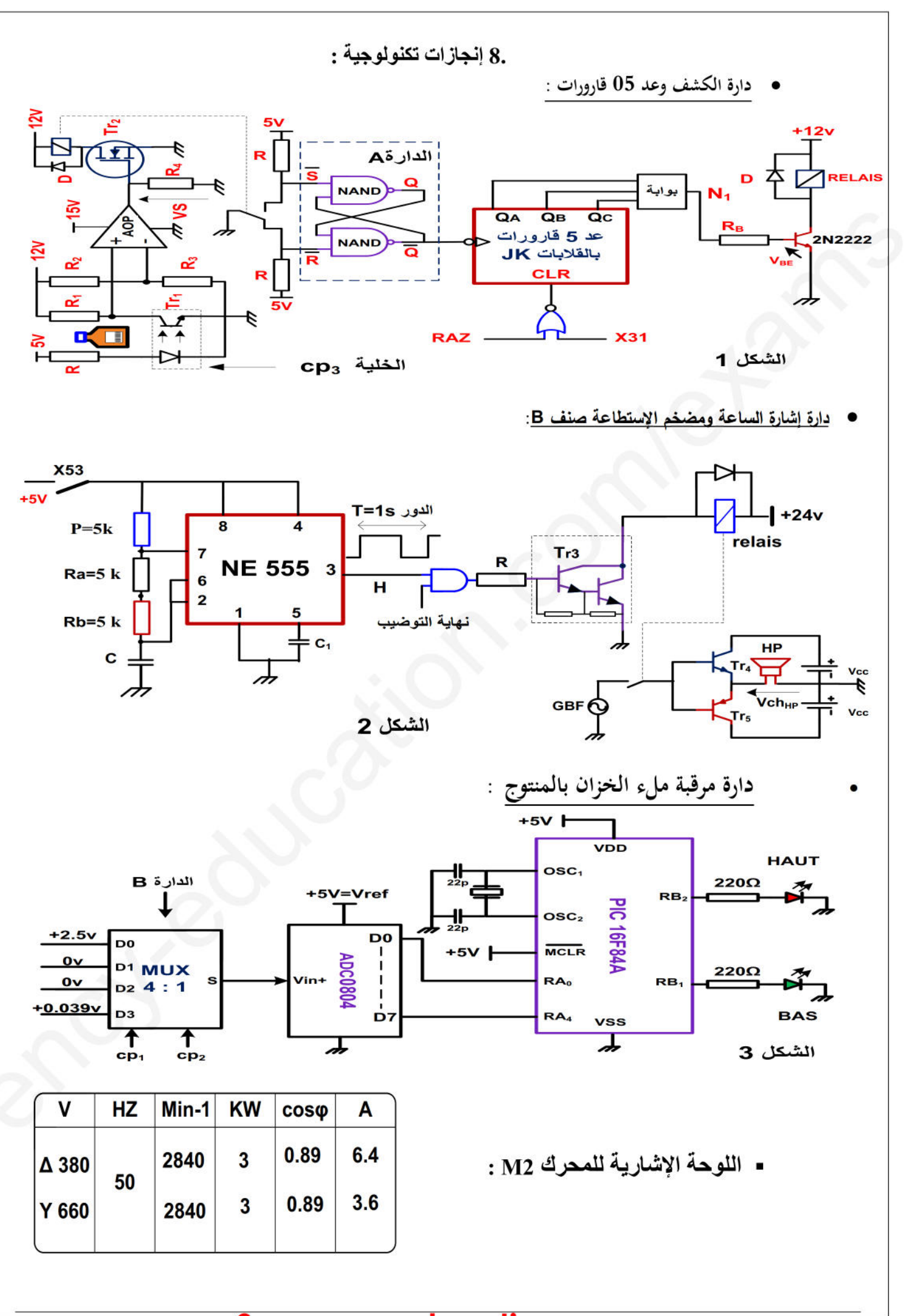

**العمل المطلوب**

**I. التحليل الوظيفي :**

 **س1** : أكمل مخطط النشاط **0A على وثيقة الإجابة 1 II. التحليل الزمني : II س2 :** أنشئ متمن الأشغولة **(3)** غلق القارورة من وجهة نظر جزء التحكم .  **:**  س3 : أكتب على شكل جدول معادلات نتشيط و تخميل مراحل الأشغولة (1) تقديم القارورة .  **إنجازات تكنولوجية :**  a**نجازات تكنو تكنولوجي** s

> **س4 :** أكمل ربط دارة **المعقب الكهربائي** للأشغولة **(1) على وثيقة الإجابة 1 . المعقب س5 :** أكمل ربط دارة **المعقب الهوائي** للأشغولة **(1) على وثيقة الإجابة .2** لربط **الهو**

> > **.1 دارة الكشف وعد 05 قارو ارت : (الشكل1) (الشك**

: المل ربط دارة ال**معف الهوائ***ي* **للاشغولة (1) على وتيفة الإجابة 2.**<br><u>ة الكشف وعد 05 قارورات</u> : (**الشكل1**)<br>في التركيب الإلكتروني ا**لشكل1** (المقحل 2N2222 يعمل في نظام التبديل ) .  **س6 :** ماهو دور الدارة **A**) القلاب **S R** (؟ أذكر إسم ونوع المقحل **2Tr .** ؟ إسم ذكر ونوع **س7 :** ماهي البوابة الموافقة لشرط نهاية العد ، أكتب معادلة المخرج **1N** بدلالة **QA QB QC** ؟ لعد المخ **س8 :** أكمل رسم المخطط المنطقي **وثيقة الإجابة 1**.والزمني لدارة العداد بالقلابات **JK** على **وثيقة الإجابة 2 جابة**الع **س9 :** إملأ جدول تشغيل دارة الكشف عن القارورة على **وثيقة الإجابة** .**2** لى .2 **دارة إشارة الساعة ومضخم الإستطاعة صنف B : ) الشكل 2 ) شكل س10** : أحسب سعة المكثفة **<sup>C</sup> .** س11 : نريد الحصول على إشارة مربعة ( t<sub>H</sub> = t<sub>L</sub> ) ، إقترح حلا مناسبا <u>لذلك.</u>  **س12** : ما نوع المقحل **3Tr** ، .3 **دارة مرقبة ملء الخزان بالمنتوج : ( الشكل 3 )** ادرسة الميكرو امرقب **A84F16 16F س13 :** إملء محتوى السجلين TRISBوTRISA على **وثيقة الإجابة** .**.2 س14** : أكمل تفسير تعليمات برنامج التهيئة على **وثيقة الإجابة** .**.2** - **.4دراسة المحرك2M : ) إستعن باللوحة الإشارية ) . س15** : ما هو نوع ا ا لإقرن المناسب للفات المحرك ، علل إجابتك **. ،** ثم أحسب كل من عدد أزواج الأقطاب **<sup>p</sup>** و الإنزلاق **<sup>g</sup> . <sup>s</sup> س16** : إستنتج سرعة الت ازمن **<sup>n</sup> س17** : أحسب الإستطاعة الممتصة **Pa س18** : أحسب الضياع بمفعول في الساكن **pfs** إذا كانت **Ω1 = r )** مقاومة لف واحد ) .  $\mathbb{R}^n$ 

- **.5 ادرسة دارة المحول لتغذية المنفذات المتصدرة :**

-إستعملنا محول له الخصائص : **V24** / **V220 VA100 .**

 $I_{2CC} = I_{2N}$  التجربة في فراغ : **P**<sub>10</sub> = 10w i  **س** :**19** أحسب نسبة التحويل **0m** . واستنتج الضياع في الحديد. **س س20** : ماهو عدد لفات الثانوي **2N** إذاكان عدد لفات الأولي **300=1N . س20 س21** : أحسب قيم كل من التيارات الإسمية للأولي والثانوي **N1I** ، **N2I** . : أحس  **س22** : أحسب قيمة **2ΔU** إذاكان المحول يصب التيار الإسمي في حمولة مقاومية علما أن **Ω0.57 = Rs س22** : قي  $\begin{matrix} \begin{matrix} 1 \\ 2 \end{matrix} & \begin{matrix} 2 \\ 2 \end{matrix} & \begin{matrix} 3 \\ 2 \end{matrix} & \begin{matrix} 4 \\ 2 \end{matrix} & \begin{matrix} 5 \\ 2 \end{matrix} & \begin{matrix} 6 \\ 2 \end{matrix} & \begin{matrix} 7 \\ 2 \end{matrix} & \begin{matrix} 1 \\ 2 \end{matrix} & \begin{matrix} 1 \\ 2 \end{matrix} & \begin{matrix} 1 \\ 2 \end{matrix} & \begin{matrix} 1 \\ 2 \end{matrix} & \begin{matrix} 1 \\ 2 \end{matrix} & \begin{matrix} 1 \\ 2 \end{matrix} & \begin{matrix} 1$ 

 $\mathbb{R}^n$ 

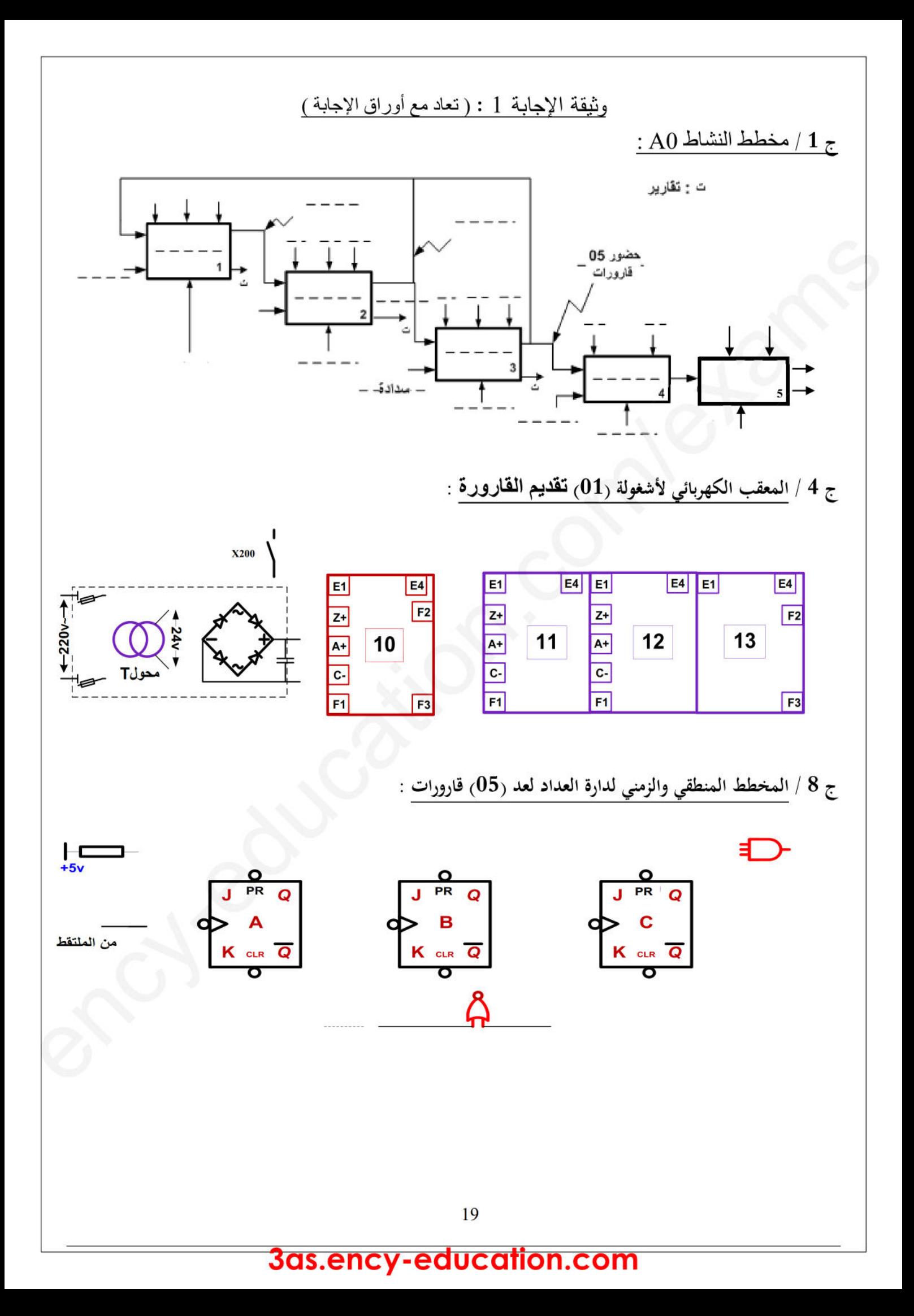

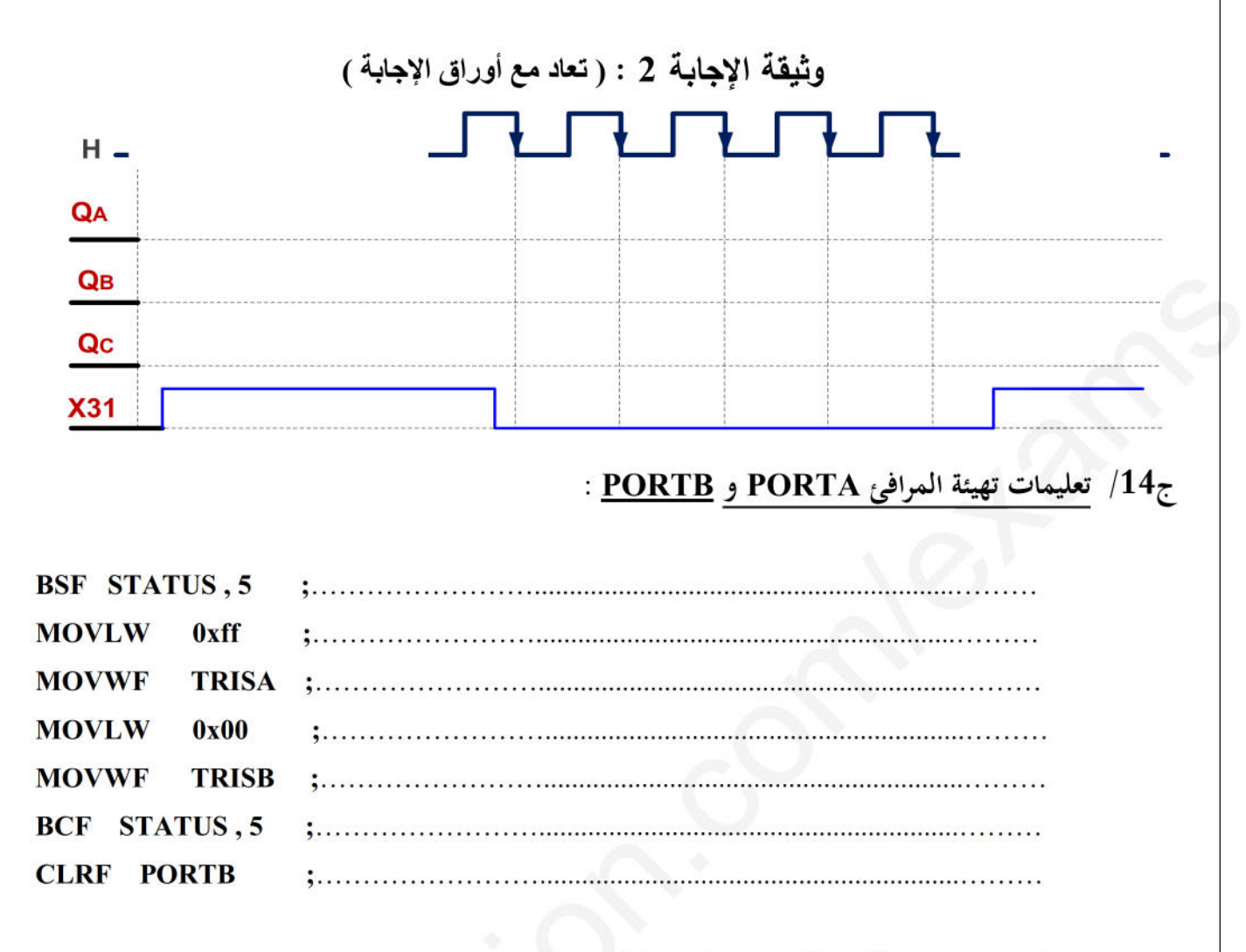

#### ج 5 / المعقب الـهوائي للأشغولة (01) تقديم القارورة :

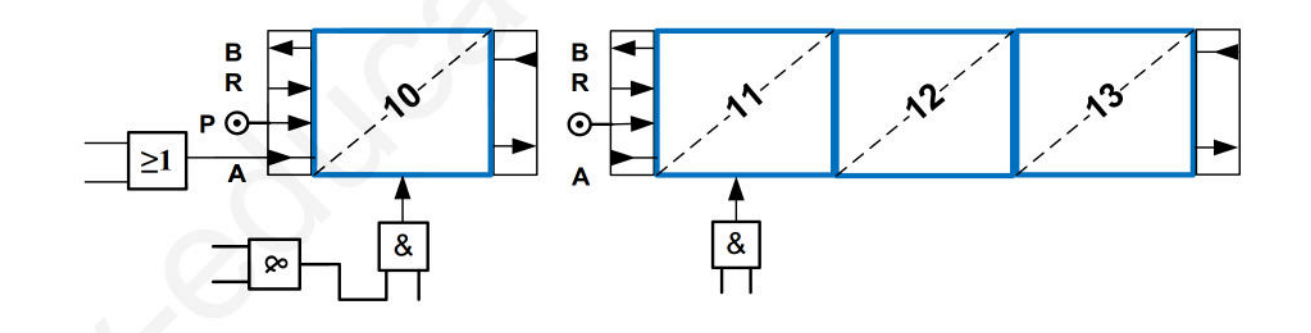

ج 9 / جدول تشغيل دارة الكشف عن القارورة

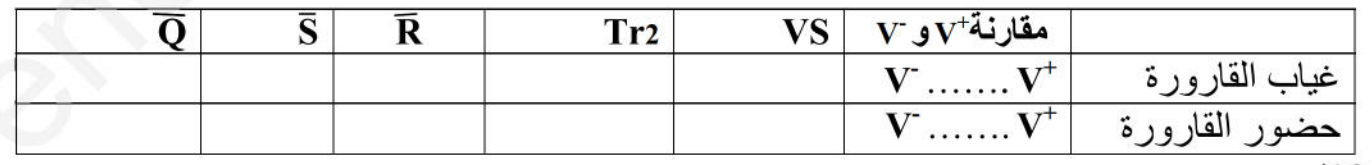

 $/13z$ 

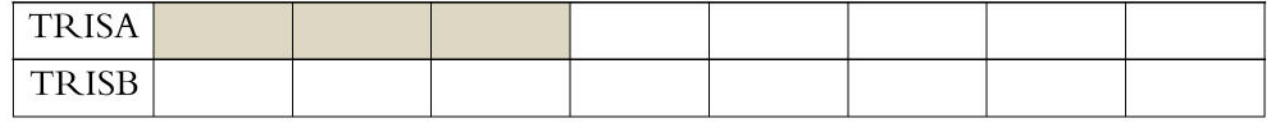

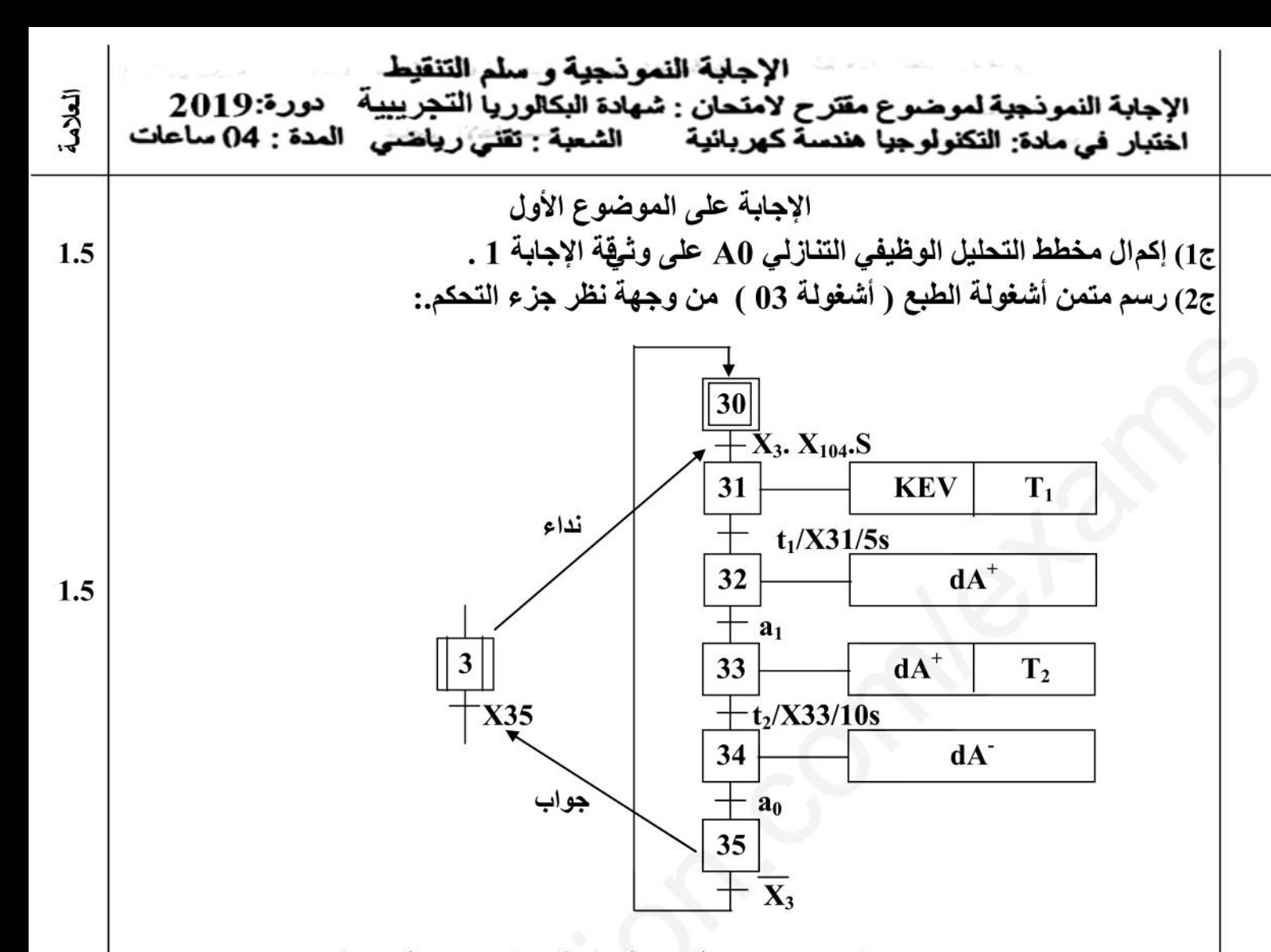

ج3)إنجاز جدول معادلات التنشيط و التخميل والأفعال لأشغولة الدفع والعد (أشغولة 04 ).:

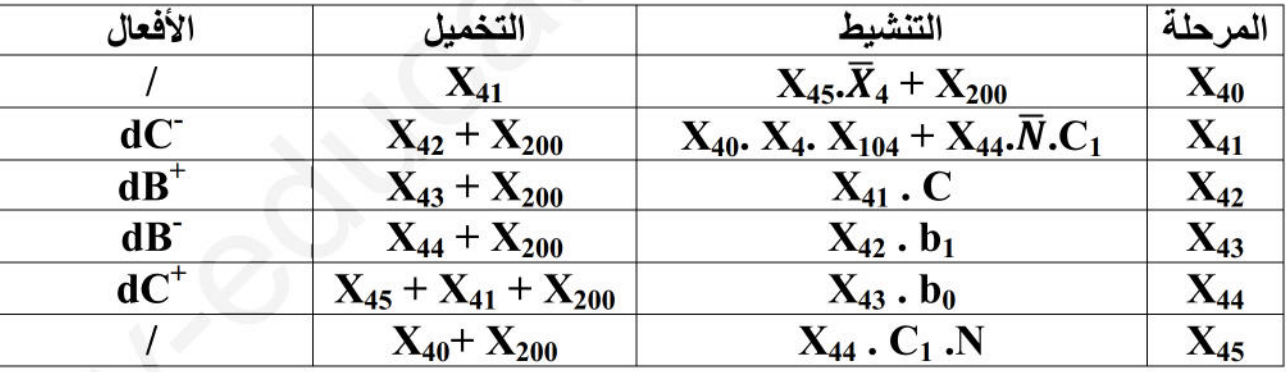

 $1.5$ 

ج4) إكمال مخطط الجيما الموافقة لدفتر الشروط على وثيقة الإجابة 1. ج5) أكتب متمن أشغولة الدفع والعد بلغة المتمن (Language GRAFCET):

 $6/1$ 

**<sup>ج</sup>14) نوع المضخم المستعمل و ا كتب علاقة المردود الأعظمي لهηmax:.** - **نوع المضخم المستعمل هو مضخم إستطاعة صنف B دفع- جذب (pull -push( 0.5** <sup>η</sup> ࣊ - **علاقة المردود الأعظمي هي: <sup>=</sup> max ج15) نوع كلا من : المحرك خ/خ , المقاحل المستعملة ،وما هي وظيفة الدارة المندمجة 194LS:.<sup>74</sup>** - **المحرك خ/خ: محرك خ/خ ذو مغناطيس دائم. 0.75** ency-education.com/exams s **المقاحل المستعملة : مقاحل دارلينتون.** - **وظيفة الدارة المندمجة 194LS74 هي سجل إزاحة حلقي للتحكم في المحرك خ/خ. ج16) ا حسب عدد الوضعيات في الدورة t/Np ا ، ثم إستنتج الخطوة الزاوية αعلما أن 1=2k عدد :حيث Np/t = k1\*k2\*m\*p :التالية العلاقة لدينا العلاقة الت لدينا التالية: إذن K1 = 1 ; k2 = 1 ; m = 4 ; p =1 1 Np/t = 1\*1\*4\*1 = 4 <sup>=</sup>** ι <sup>ι</sup> **<sup>=</sup>** ι **الخطوة الزاوية:** ૢ **<sup>=</sup> طوة الزاوية α** ܜȀܘۼ **ج17) نوع اقران المحرك وهل يمكن اقلاعه نجمي –مثلثي مع التعليل . رك يمك محرك اقلا** -**1 نوع الإقران: مثلثي**  -**جمي صغر ي يساو نعم يمكن إقلاعه نجمي - مثلثي .** - **التعليل: بما أن التوتر الأصغر للمحرك يساوي توتر الشبكة فإن الإقران مثلثي كذلك يوافق التوتر المركب للشبكة . بكة عة الارتكاسية ستطاعة ج18) حساب الاستطاعة الممتصة P والاستطاعة الارتكاسية Q :. : نجد بالتطبيق P = Pa + Pb ; Q =** ξ **\* (Pa – Pb) :التاليتين العلاقتين لدينا Pa + Pb ; =**ξ **2\*103**ξa**<sup>3</sup> P = 5\*10<sup>3</sup> \*10<sup>3</sup> +2\*10<sup>3</sup> = 7\*10<sup>3</sup> 1 = 7kw S =**ucඥࡼ **Q=** ξ **\* (5\*10<sup>3</sup> -2\*103 ) =** ξ **\* 3\*10<sup>3</sup>** <sup>ൎ</sup> **5.19\*10<sup>3</sup>** <sup>ൎ</sup> **5.19 kVAR** ࡼ dࡽ  **حيث:** ࡼඥ **=S** <sup>ࡿ</sup> **ج19) إستنتاج معامل الاستطاعة: <sup>=</sup>** ࣐ **Cos 1 S =** ሺξૠ Ǥ ૢሻ כ **= 8.71 kVA** ࡼૠ **=** ࣐ **Cos =** ࡿ ૡǤૠ **= 0.80 ج20) حساب التيار <sup>I</sup> الذي يمتصه المحرك و من خلال الوثائق التقنية نختر المرحل الحراري المناسب حراري المن ل لحماية هذا المحرك:.** - **التيار I الذي يمتصه المحرك:** e**1** כૠ<sup>ࡼ</sup> **= I** ฺ **P =** ξ **\*U\*I Cos**࣐**<sup>=</sup> 13.29A =**ξ **<sup>=</sup>** ࣐ࡿࡻכࢁכξ ξכૡכǤૡ - **المرحل الحراري المناسب لحماية هذا المحرك هو المرحل ذو المرجع التالي : 3RB2016-1SB0 النوع 5A ….. 15A الضبط تيار NO + NC 5.5 kW التبديل إستطاعة 6/3**

$$
\begin{aligned}\n\text{Qc} &= P^*(\text{tga}_1 - \text{tga}_2) = 3^*U^{2*}C^* \quad \omega \implies C = \frac{P^*(\text{tga}_1 - \text{tga}_2)}{3^*U^{2*} \omega} \\
&= \frac{7.10^{3}*(0.75 - 0.59)}{3*380^{2}*314} = \frac{1.096*10^{3}}{136024800} \approx 8 \quad \mu\text{F}\n\end{aligned}
$$

 $\mathbf{1}$ 

 $6/4$ 

**وثيقة الإجابة 1**

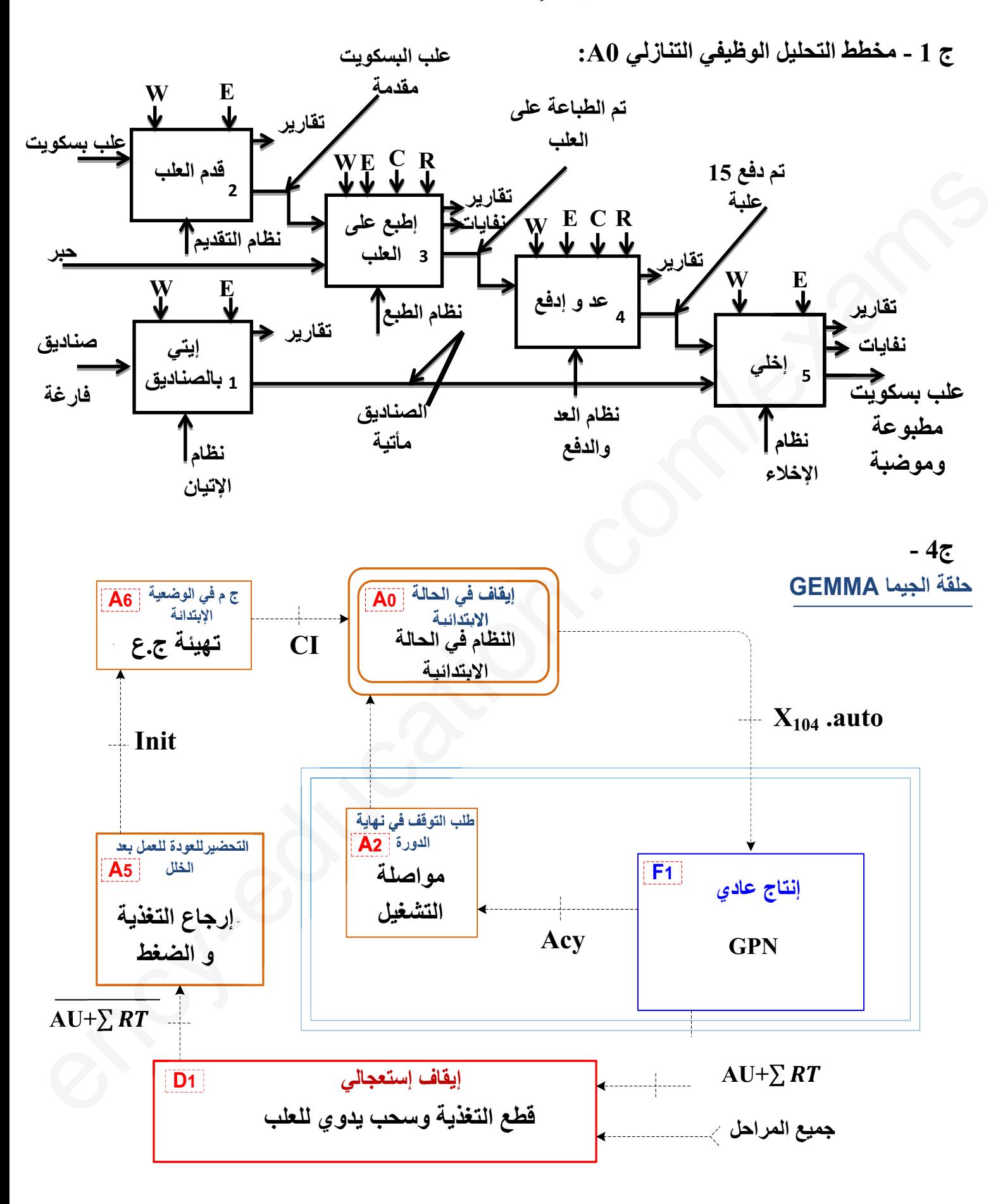

**وثيقة الاجابة <sup>2</sup>**

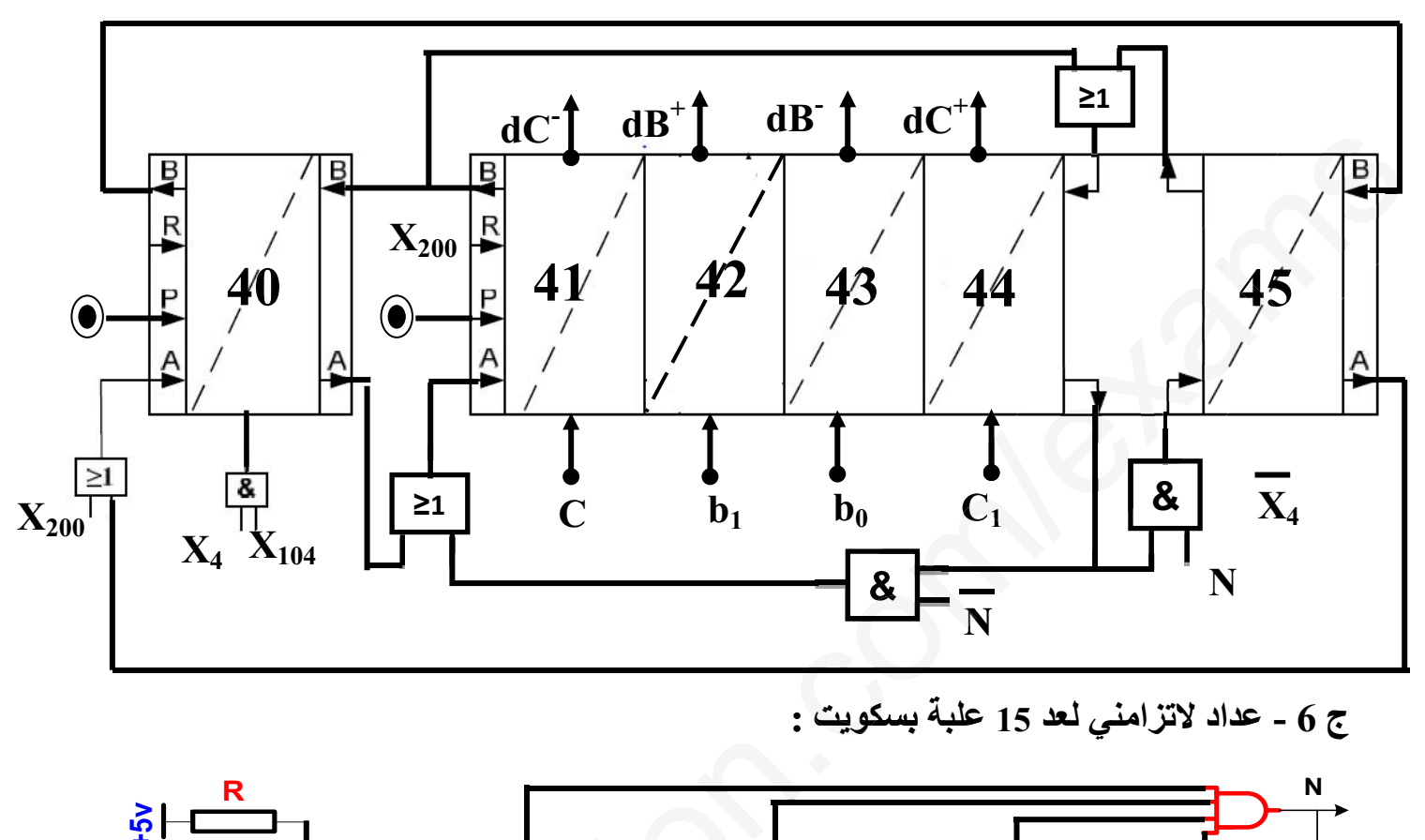

**ج 5 - المعقب الهوائي لأشغولة الدفع والعد:**

**<sup>ج</sup>6 - عداد لاتزامني لعد 15 علبة بسكويت :** 

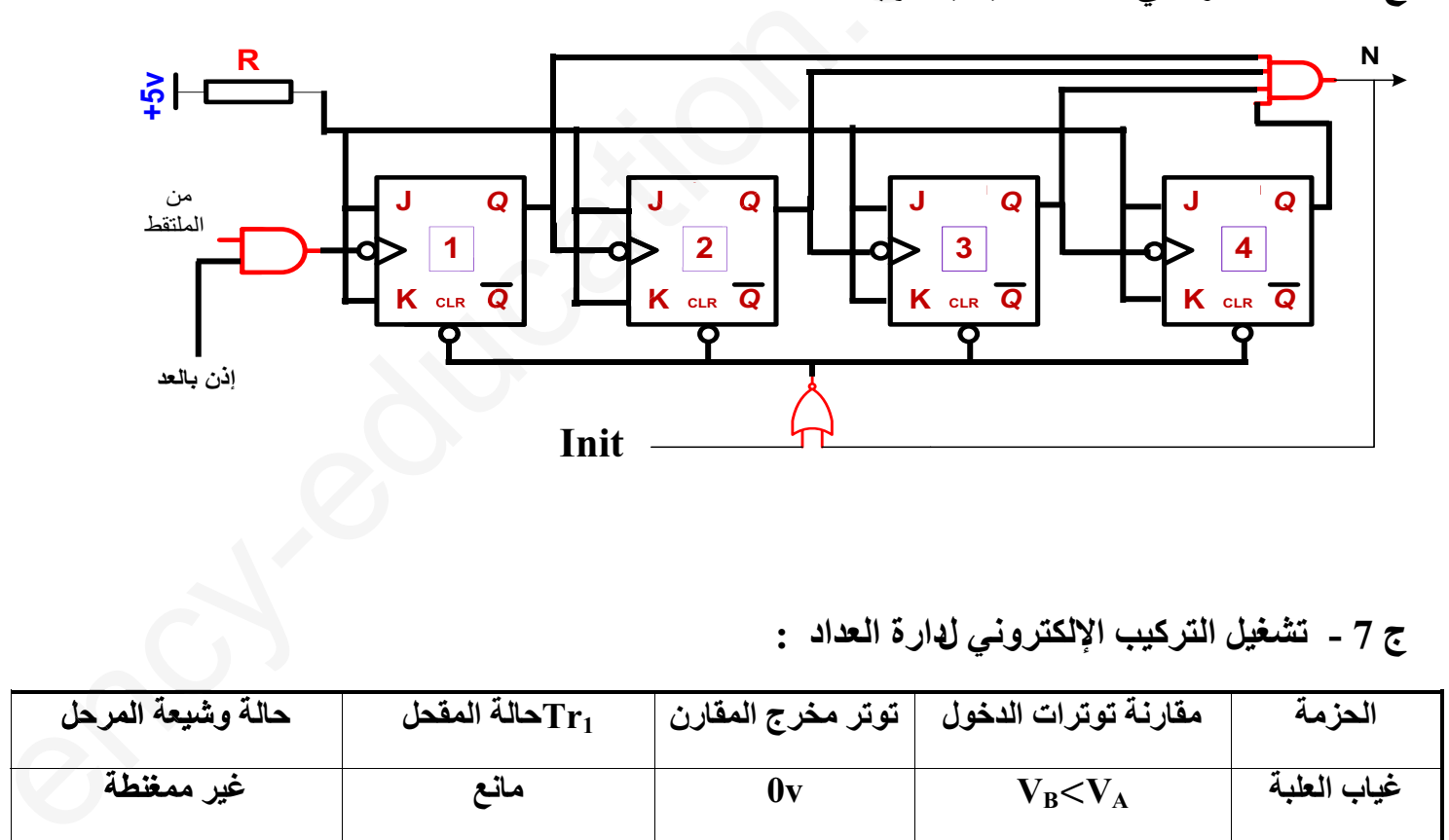

**ج 7 - تشغيل التركيب الإلكتروني لدارة العداد :**

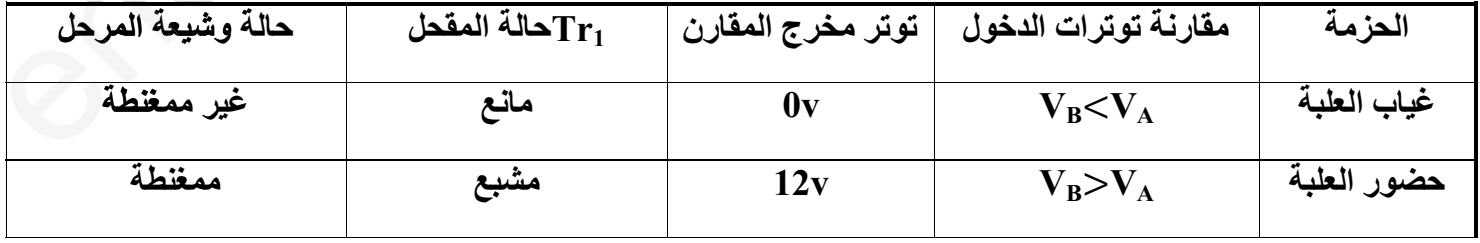

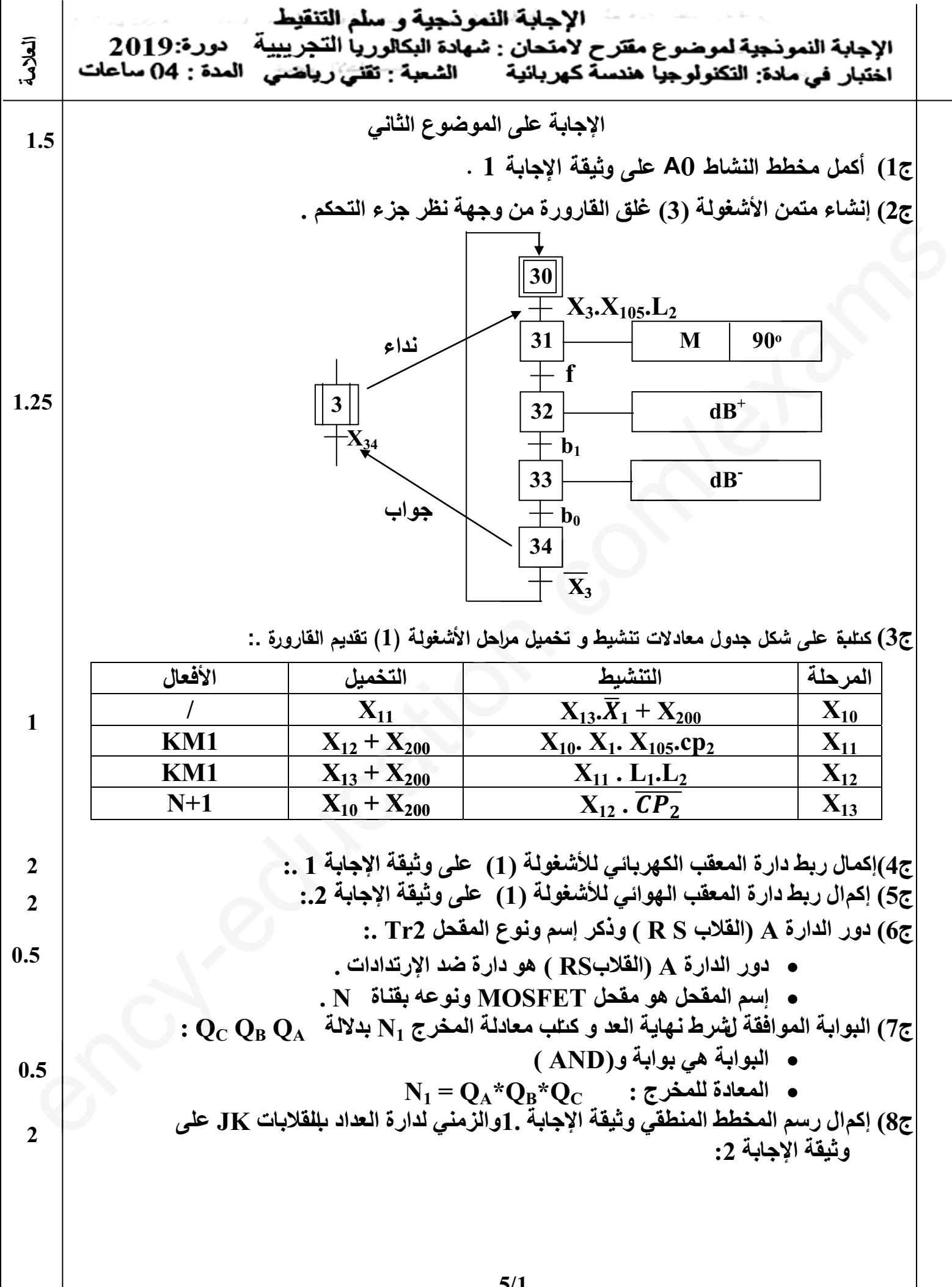

**5/1**

**ج9) ملأ جدول تشغيل دارة الكشف عن القارورة على وثيقة الإجابة :.<sup>2</sup> ج10)** ا حسب سعة المكثفة **<sup>C</sup> :. لدينا العلاقة التالية : 0.7\*C) \*Rb + Ra\*(+2P= (T التطبيق نجد**  <sup>ࢀ</sup> **= C =** Ǥૠכሻ܊܀܉܀ሺכ۾ሺ ൫כሺሻ൯ככǤૠ **= 57.14**ࣆ**<sup>F</sup> <sup>ج</sup>11) إقتراح حلا مناسبا للحصول على إشارة مربعة ( tL = tH ( : وهي إضافة ثنائي مساري بين القطبين <sup>7</sup> و6 للدارة 555NE . ج12) نوع المقحل 3Tr : هو مقحل دارلينتون . ج13) ملاء محتوى السجلين TRISBوTRISA على وثيقة الإجابة :.<sup>2</sup> ج14) إكمال تفسير تعليمات برنامج التهيئة على وثيقة الإجابة :.<sup>2</sup> ج15) نوع الإ اقرن المناسب للفات المحرك مع علل إجابتك:** - **ا إقرن مثلثي.** - **لأن التوتر الأصغر للمحرك يساوي توتر الشبكة. ج16) إستنتاج سرعة التزامن ns ، ثم حساب كل من عدد أزواج الأقطاب p و الإنزلاق g .**  - **سرعة التزامن: بناءا على القاعدة nns فإن min/tr3000 = ns.** ࢌכ - **عدد أزواج الأقطاب P : = ns** ࡼ ࢌכ **= P** ฺ ࢙ **=** כ **= 1 g = : <sup>g</sup> الإنزلاق** -െ࢙ ࢙ **<sup>=</sup>** െૡ **=0.0533 ج17) حساب الإستطاعة الممتصة Pa : لدينا العلاقة التالية :** ࣐**Cos I \*U \*** ξ **= Pa بالتطبيق نجد** : **Pa =**ξ **\* 380 \*6.4\*0.89 = 3748,989**ൎ **3.75kw ج18)حساب الضياع بمفعول جول في الساكن Pjs إذا كانت Ω1 = r ) مقاومة لف واحد ) :. Pjs = r\*I =40.96 w : التالية العلاقة لدينا 2 = 1)\*6.4(<sup>2</sup> <sup>ج</sup>19) حساب نسبة التحويل 0m واستنتاج الضياع في الحديد:.**  - **نسبة التحويل 0m: لدينا العلاقة التالية: <sup>=</sup> 0m** ࢁ ࢁ **= = 0.109**<sup>ൎ</sup> **0.11** - **إستنتاج الضياع في الحديد وهو w 10 = 10P ج20) عدد لفات الثانوي 2N إذا كان عدد لفات الأولي 300=1N :.** ࡺ **لدينا العلاقة التالية : <sup>=</sup> 0m** ࡺ ฺ **N2 = m0\* N1 = 0.11 \*300 = 33 spires 1 1 0.25 0.25 1 1.75 0.5 0.75 0.5 0.5 0.25 0.5** ency-education.com/exams**<sup>إ</sup> وهي المق ملاء محمحتوى ) إكمال تفسي تفسير تعلي ل للم <sup>s</sup>حس تزامن ة <sup>n</sup> لتزامن: ال لأقطاب :**  െૡn.**=0.0 Pa** ξ io**\* U \*I 374 4\*0.89 3 r** e ms e

**5/2**

$$
0.5 \qquad \qquad \Delta U_2 = \text{Rs } \star \text{I}_{2N} = 0.57 \star 4.166 = 2{,}374 \text{ v}
$$

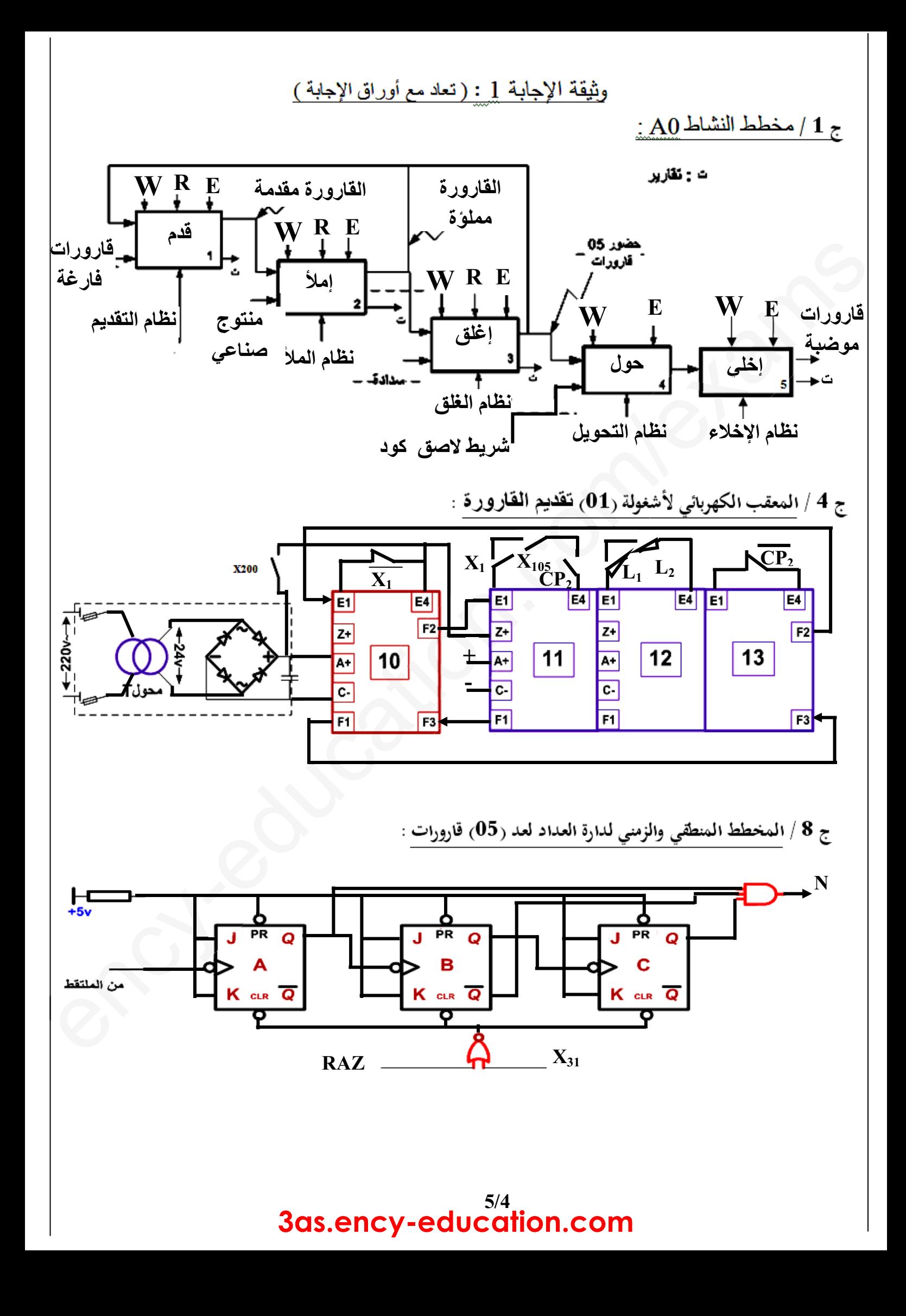

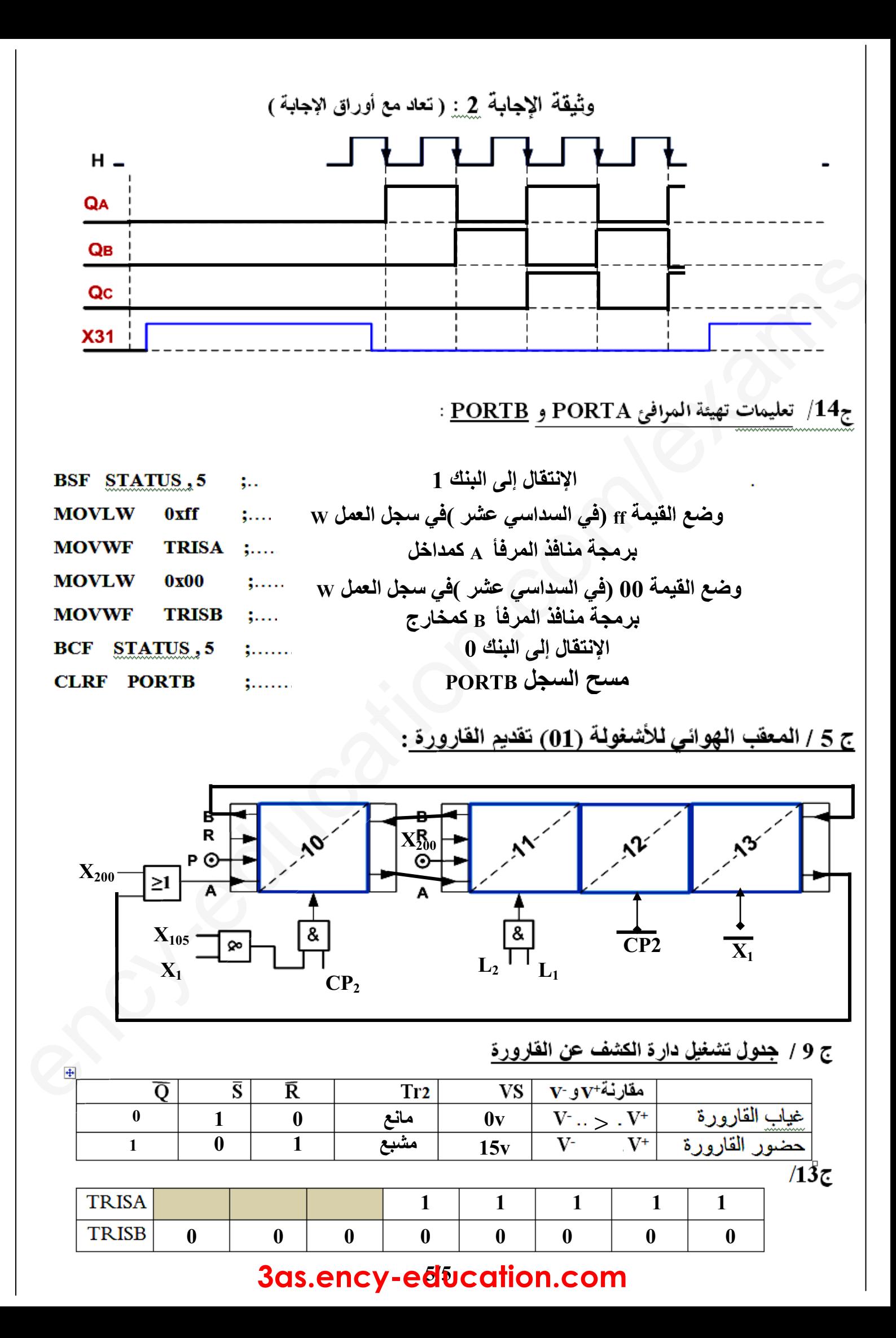